# EE101: ADC and DAC circuits

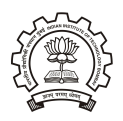

#### M. B. Patil

mbpatil@ee.iitb.ac.in www.ee.iitb.ac.in/~sequel

Department of Electrical Engineering Indian Institute of Technology Bombay

M. B. Patil, IIT Bombay

 $Q \cap$ 

メロト メタト メミト

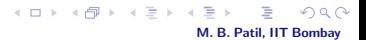

\* Real signals (e.g., a voltage measured with a thermocouple or a speech signal recorded with a microphone) are analog quantities, varying continuously with time.

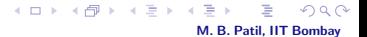

- \* Real signals (e.g., a voltage measured with a thermocouple or a speech signal recorded with a microphone) are analog quantities, varying continuously with time.
- \* Digital format offers several advantages: digital signal processing, storage, use of computers, robust transmission, etc.

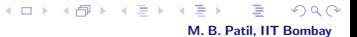

- \* Real signals (e.g., a voltage measured with a thermocouple or a speech signal recorded with a microphone) are analog quantities, varying continuously with time.
- \* Digital format offers several advantages: digital signal processing, storage, use of computers, robust transmission, etc.
- \* An ADC (Analog-to-Digital Converter) is used to convert an analog signal to the digital format.

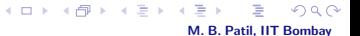

- \* Real signals (e.g., a voltage measured with a thermocouple or a speech signal recorded with a microphone) are analog quantities, varying continuously with time.
- \* Digital format offers several advantages: digital signal processing, storage, use of computers, robust transmission, etc.
- \* An ADC (Analog-to-Digital Converter) is used to convert an analog signal to the digital format.
- \* The reverse conversion (from digital to analog) is also required. For example, music stored in a DVD in digital format must be converted to an analog voltage for playing out on a speaker.
- \* Real signals (e.g., a voltage measured with a thermocouple or a speech signal recorded with a microphone) are analog quantities, varying continuously with time.
- \* Digital format offers several advantages: digital signal processing, storage, use of computers, robust transmission, etc.
- \* An ADC (Analog-to-Digital Converter) is used to convert an analog signal to the digital format.
- \* The reverse conversion (from digital to analog) is also required. For example, music stored in a DVD in digital format must be converted to an analog voltage for playing out on a speaker.
- \* A DAC (Digital-to-Analog Converter) is used to convert a digital signal to the analog format.

M. B. Patil, IIT Bombay

イロメ イ母メ イヨメ イヨメ

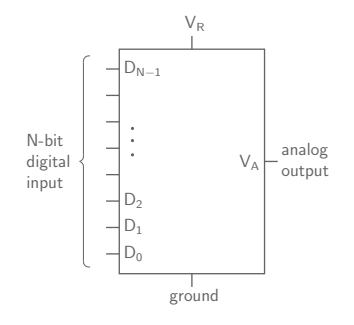

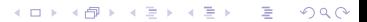

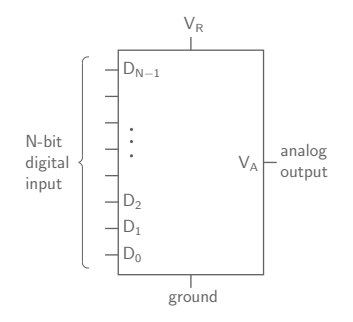

\* For a 4-bit DAC, with input  $S_3S_2S_1S_0$ , the output voltage is  $V_A = K \left[ (S_3 \times 2^3) + (S_2 \times 2^2) + (S_1 \times 2^1) + (S_0 \times 2^0) \right].$ In general,  $V_A = K \sum_{0}^{N-1} S_k 2^k$ .

メロト メタト メミト メミトー

 $\equiv$ 

 $290$ 

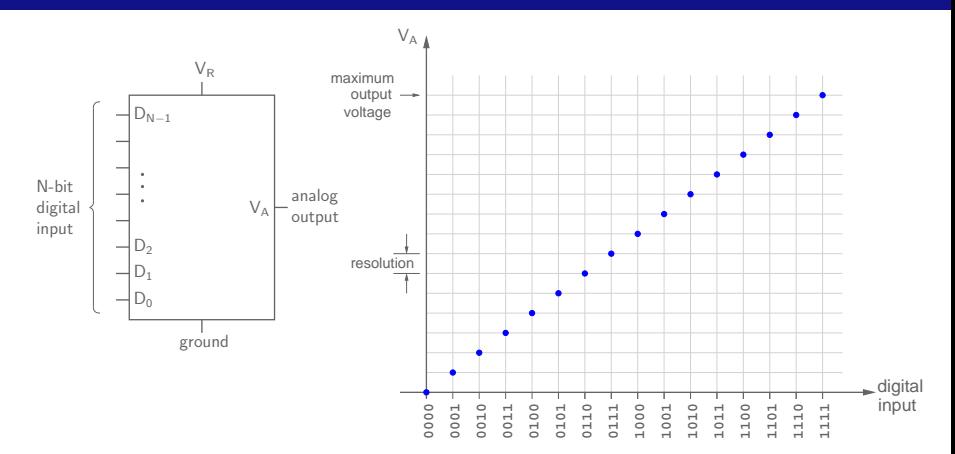

イロン イ母ン イミン イモンニ 舌

 $2Q$ 

\* For a 4-bit DAC, with input  $S_3S_2S_1S_0$ , the output voltage is  $V_A = K \left[ (S_3 \times 2^3) + (S_2 \times 2^2) + (S_1 \times 2^1) + (S_0 \times 2^0) \right].$ In general,  $V_A = K \sum_{0}^{N-1} S_k 2^k$ .

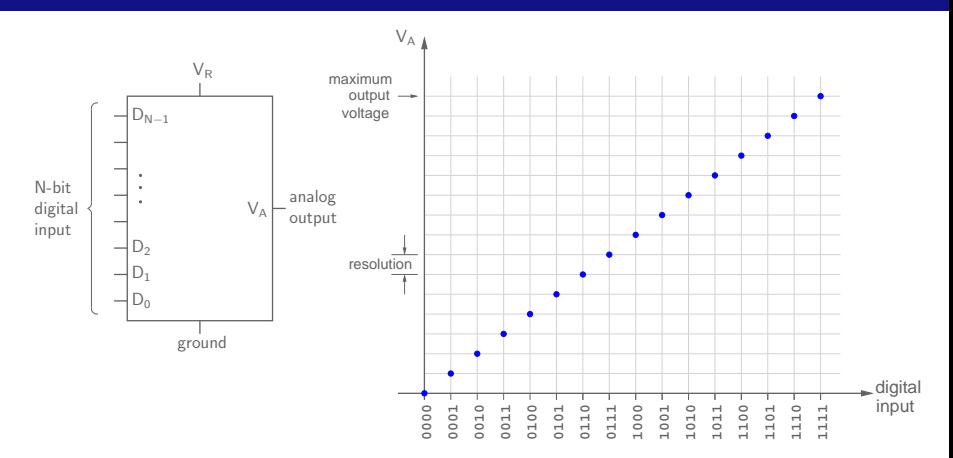

- \* For a 4-bit DAC, with input  $S_3S_2S_1S_0$ , the output voltage is  $V_A = K \left[ (S_3 \times 2^3) + (S_2 \times 2^2) + (S_1 \times 2^1) + (S_0 \times 2^0) \right].$ In general,  $V_A = K \sum_{0}^{N-1} S_k 2^k$ .
- \* K is proportional to the reference voltage  $V_R$ . Its value depends on how the DAC is implemented.

M. B. Patil, IIT Bombay

 $\Omega$ 

イロメ イ母メ イヨメ イヨ

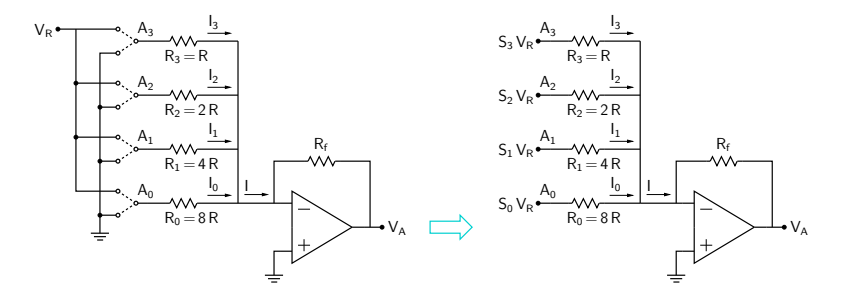

**K ロ ト K 御 ト K 差 ト**  $290$ M. B. Patil, IIT Bombay

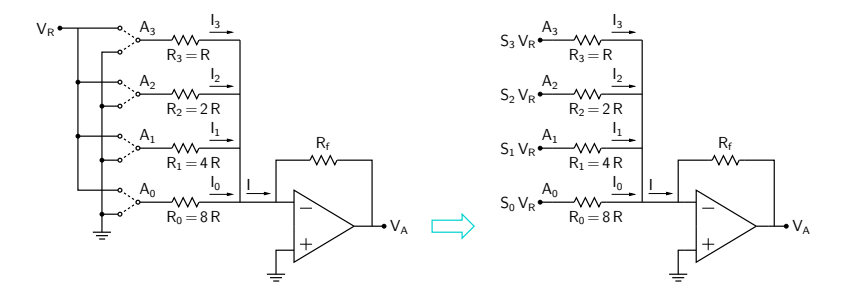

\* If the input bit  $S_k$  is 1,  $A_k$  gets connected to  $V_R$ ; else, it gets connected to ground.

M. B. Patil, IIT Bombay

 $Q$  $Q$ 

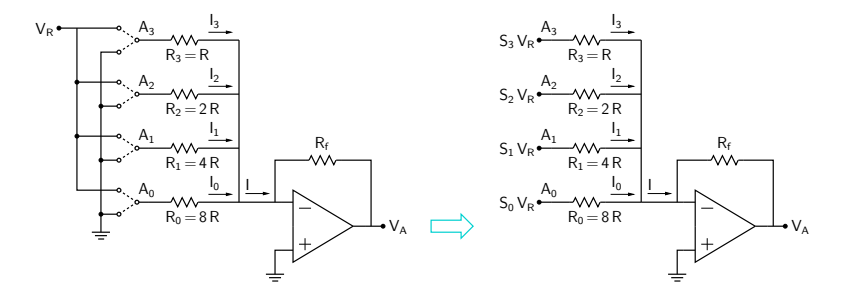

\* If the input bit  $S_k$  is 1,  $A_k$  gets connected to  $V_R$ ; else, it gets connected to ground.  $\rightarrow V(A_k) = S_k \times V_R$ .

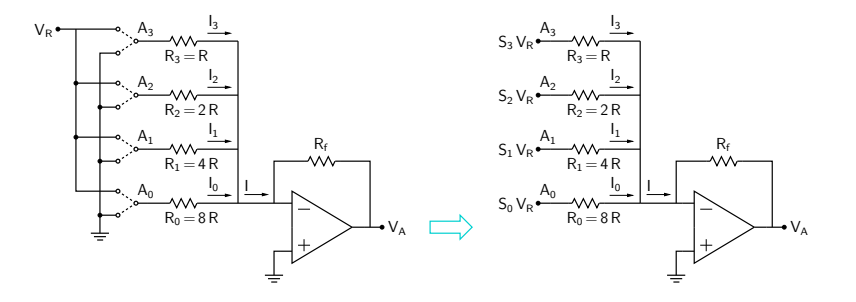

- \* If the input bit  $S_k$  is 1,  $A_k$  gets connected to  $V_R$ ; else, it gets connected to ground.  $\rightarrow V(A_k) = S_k \times V_R$ .
- \* Since the inverting terminal of the Op Amp is at virtual ground,<br>  $V_1 = \frac{V(A_k) 0}{\sigma_k} = \frac{S_k V_R}{\sigma_k}$

$$
I_k = \frac{V(A_k) - 0}{R_k} = \frac{S_k V_R}{R_k}.
$$

**K ロ ト K 倒 ト K ミ ト**  $Q \cap$ M. B. Patil, IIT Bombay

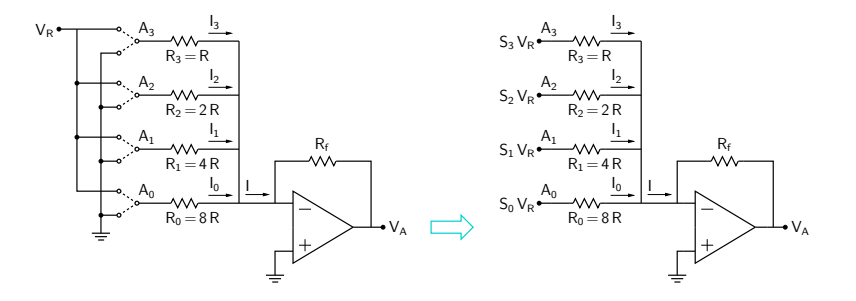

\* If the input bit  $S_k$  is 1,  $A_k$  gets connected to  $V_R$ ; else, it gets connected to ground.  $\rightarrow V(A_k) = S_k \times V_R$ .

M. B. Patil, IIT Bombay

メロト メ都 トメ きょくきょ

- \* Since the inverting terminal of the Op Amp is at virtual ground,  $I_k = \frac{V(A_k) - 0}{R}$  $\frac{N_k - 0}{R_k} = \frac{S_k V_R}{R_k}$  $\frac{R_{k}}{R_{k}}$ .
- \* Using  $R_k = 2^{N-1} R/2^k$ , we get  $I = \frac{V_R}{2^{N-1}}$  $2^{N-1}R$  $\sum_{\lambda}^{N-1}$  $\sum_{0} S_{k} \times 2^{k}$   $(N = 4 \text{ here}).$

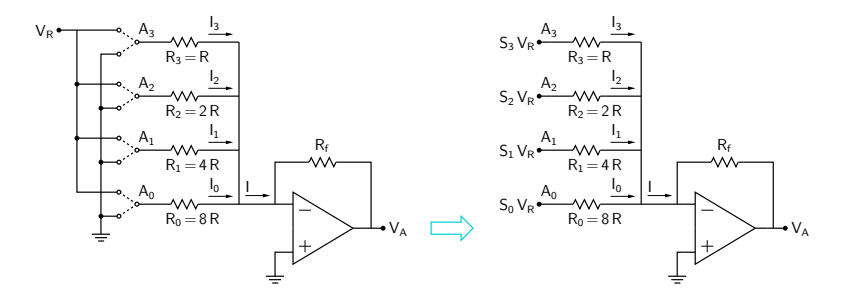

- \* If the input bit  $S_k$  is 1,  $A_k$  gets connected to  $V_R$ ; else, it gets connected to ground.  $\rightarrow V(A_k) = S_k \times V_R$ .
- \* Since the inverting terminal of the Op Amp is at virtual ground,  $I_k = \frac{V(A_k) - 0}{R}$  $\frac{N_k - 0}{R_k} = \frac{S_k V_R}{R_k}$  $\frac{R_{k}}{R_{k}}$ .

\* Using 
$$
R_k = 2^{N-1} R/2^k
$$
, we get  $I = \frac{V_R}{2^{N-1} R} \sum_{0}^{N-1} S_k \times 2^k$  ( $N = 4$  here).

\* The output voltage is  $V_o = -R_f I = -V_R \frac{R_f}{2N-1}$  $2^{N-1}R$  $\sum_{\lambda}^{N-1}$  $\sum_{0} S_k \times 2^k$ .

M. B. Patil, IIT Bombay

DAC using binary-weighted resistors: Example (from Gopalan)

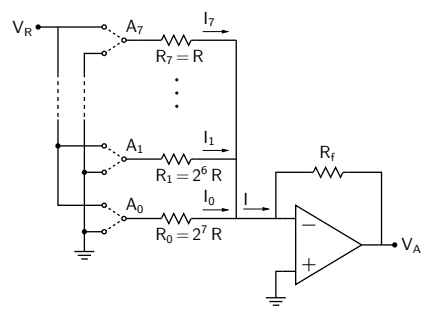

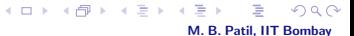

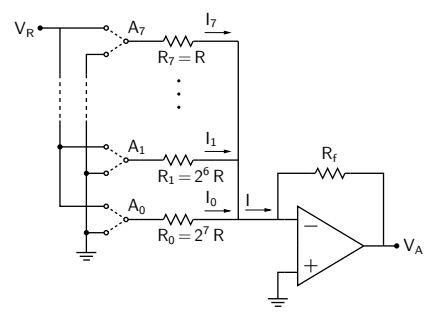

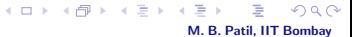

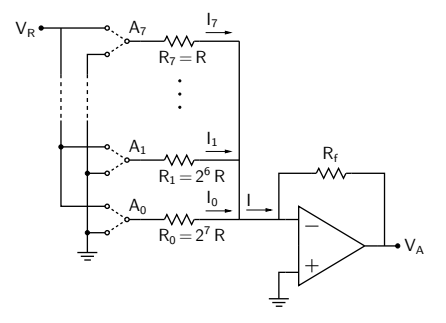

M. B. Patil, IIT Bombay

**K ロ ト K 倒 ト K ミ ト** 

Maximum current is drawn from  $V_R$  when the input is 1111 1111.

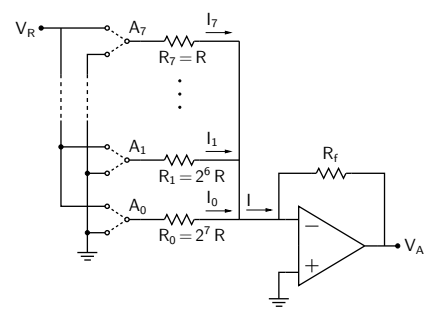

M. B. Patil, IIT Bombay

**K ロ ト K 倒 ト K ミ ト** 

Maximum current is drawn from  $V_R$  when the input is 1111 1111.  $\rightarrow$  All nodes  $A_0$  to  $A_7$  get connected to  $V_R$ .

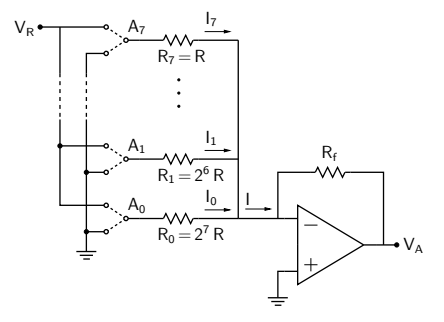

M. B. Patil, IIT Bombay

**K ロ ト K 倒 ト K ミ ト** 

Maximum current is drawn from  $V_R$  when the input is 1111 1111.  $\rightarrow$  All nodes  $A_0$  to  $A_7$  get connected to  $V_R$ .

$$
\rightarrow 10 \text{ mA} = \frac{V_R}{R} + \frac{V_R}{2R} + \dots + \frac{V_R}{2^7 R} = \frac{1}{2^7} \frac{V_R}{R} \left( 2^0 + 2^1 + \dots + 2^7 \right)
$$

$$
= \frac{1}{2^7} \frac{V_R}{R} \left( 2^8 - 1 \right) = \frac{255}{128} \frac{V_R}{R}
$$

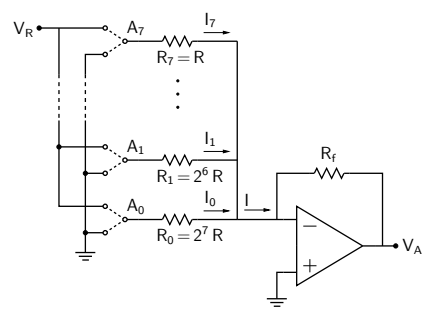

M. B. Patil, IIT Bombay

重き

Maximum current is drawn from  $V_R$  when the input is 1111 1111.  $\rightarrow$  All nodes  $A_0$  to  $A_7$  get connected to  $V_R$ .

$$
\rightarrow 10 \text{ mA} = \frac{V_R}{R} + \frac{V_R}{2R} + \dots + \frac{V_R}{2^7 R} = \frac{1}{2^7} \frac{V_R}{R} \left(2^0 + 2^1 + \dots + 2^7\right)
$$
  
=  $\frac{1}{2^7} \frac{V_R}{R} \left(2^8 - 1\right) = \frac{255}{128} \frac{V_R}{R}$   
 $\rightarrow R_{\text{min}} = \frac{5V}{10 \text{ mA}} \times \frac{255}{128} = 996 \Omega.$ 

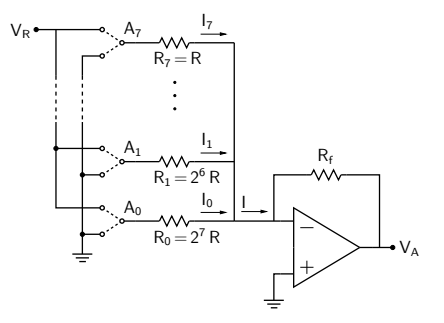

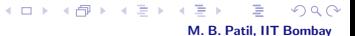

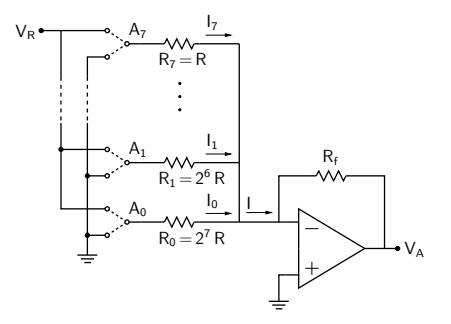

\* If  $R_f = R$ , what is the resolution (i.e.,  $\Delta V_A$  corresponding to the input LSB changing from 0 to 1 with other input bits constant)?

M. B. Patil, IIT Bombay

**KD > K @ > K B** 

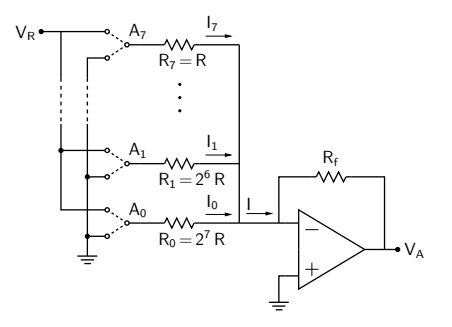

\* If  $R_f = R$ , what is the resolution (i.e.,  $\Delta V_A$  corresponding to the input LSB changing from 0 to 1 with other input bits constant)?

$$
V_A = -V_R \frac{R_f}{2^{N-1}R} \left[ S_7 2^7 + \cdots + S_1 2^1 + S_0 2^0 \right]
$$

**K ロ ト K 伊 ト K ミ** M. B. Patil, IIT Bombay

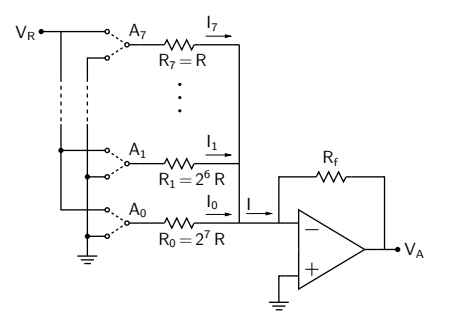

\* If  $R_f = R$ , what is the resolution (i.e.,  $\Delta V_A$  corresponding to the input LSB changing from 0 to 1 with other input bits constant)?

M. B. Patil, IIT Bombay

**K ロ ト K 伊 ト K ミ** 

$$
V_A = -V_R \frac{R_f}{2^{N-1}R} \left[ S_7 2^7 + \dots + S_1 2^1 + S_0 2^0 \right]
$$
  

$$
\rightarrow \Delta V_A = \frac{V_R}{2^{N-1}} \frac{R_f}{R} = \frac{5 V}{2^{8-1}} \times 1 = \frac{5}{128} = 0.0391 V.
$$

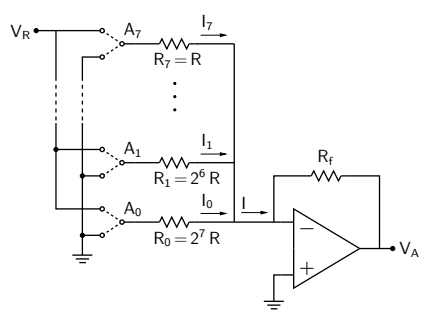

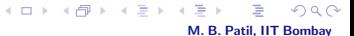

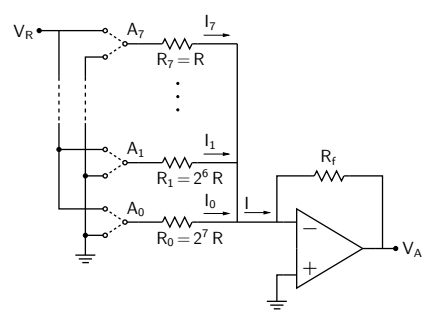

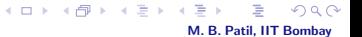

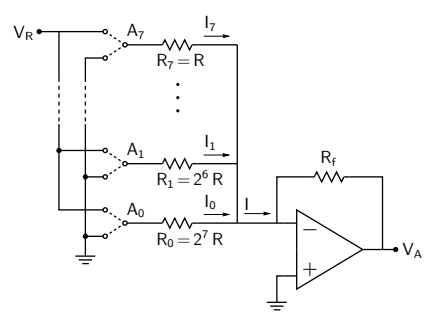

$$
V_A = -\frac{V_R}{2^{N-1}} \frac{R_f}{R} \left[ S_7 2^7 + \cdots + S_1 2^1 + S_0 2^0 \right].
$$

M. B. Patil, IIT Bombay

 $\alpha \cap$ 

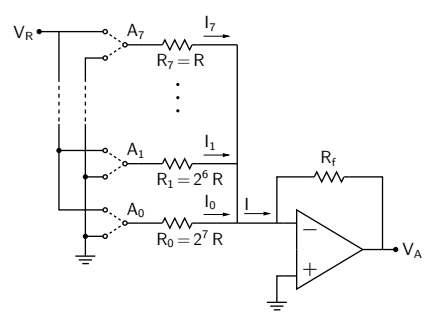

$$
V_A = -\frac{V_R}{2^{N-1}} \frac{R_f}{R} \left[ S_7 2^7 + \cdots + S_1 2^1 + S_0 2^0 \right].
$$

Maximum  $V_A$  (in magnitude) is obtained when the input is 1111 1111.

M. B. Patil, IIT Bombay

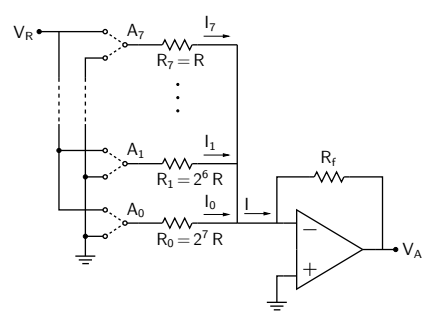

$$
V_A = -\frac{V_R}{2^{N-1}} \frac{R_f}{R} \left[ S_7 2^7 + \cdots + S_1 2^1 + S_0 2^0 \right].
$$

Maximum  $V_A$  (in magnitude) is obtained when the input is 1111 1111.

$$
|V_A|^{max} = \frac{5}{128} \times 1 \times \left[2^0 + 2^1 + \cdots + 2^7\right] = \frac{5}{128} \times \left(2^8 - 1\right) = 5 \times \frac{255}{128} = 9.961 \text{ V}.
$$

M. B. Patil, IIT Bombay

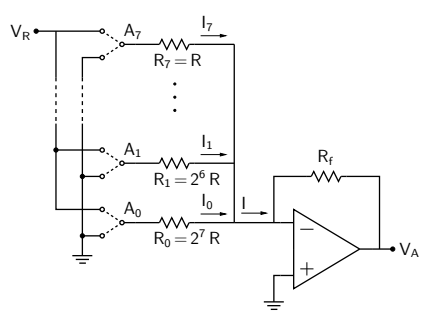

**Kロトメ部トメミ**  $Q$  $Q$ M. B. Patil, IIT Bombay

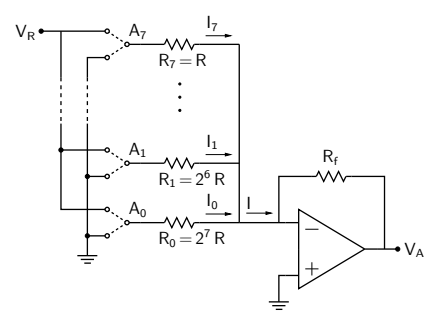

\* Find the output voltage corresponding to the input 1010 1101.

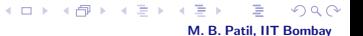

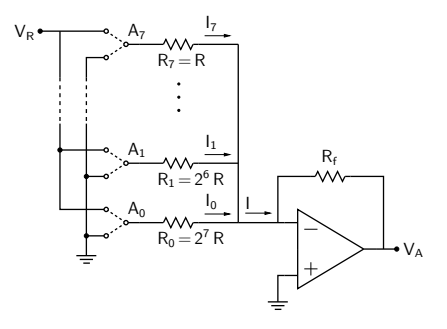

M. B. Patil, IIT Bombay

**Kロトメ部トメミ** 

\* Find the output voltage corresponding to the input 1010 1101.

$$
V_A = -\frac{V_R}{2^{N-1}} \frac{R_f}{R} \left[ S_7 2^7 + \cdots + S_1 2^1 + S_0 2^0 \right].
$$

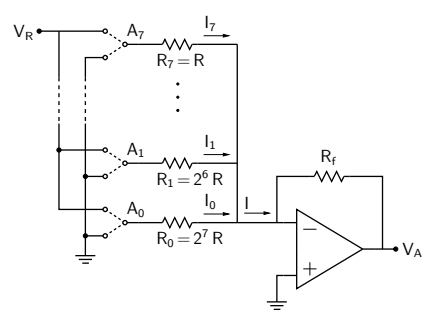

\* Find the output voltage corresponding to the input 1010 1101.

$$
V_A = -\frac{V_R}{2^{N-1}} \frac{R_f}{R} \left[ 57^{2^7} + \dots + 51^{2^1} + 50^{2^0} \right].
$$
  
=  $-\frac{5}{128} \times 1 \times \left[ 2^7 + 2^5 + 2^3 + 2^2 + 2^0 \right] = -5 \times \frac{173}{128} = -6.758 \text{ V}.$ 

M. B. Patil, IIT Bombay

**K ロ ト K 伊 ト K ミ**
DAC using binary-weighted resistors: Example (from Gopalan)

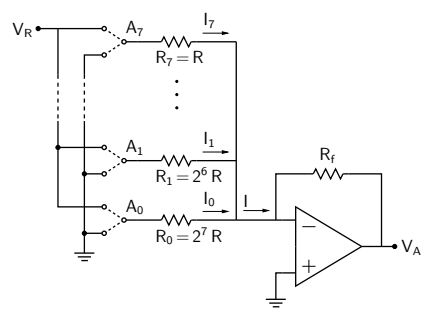

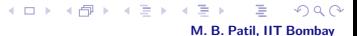

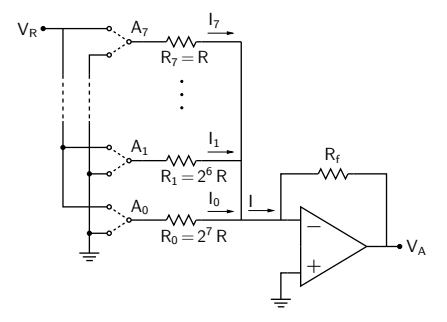

\* If the resistors are specified to have a tolerance of 1%, what is the range of  $|V_A|$ corresponding to input 1111 1111?

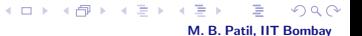

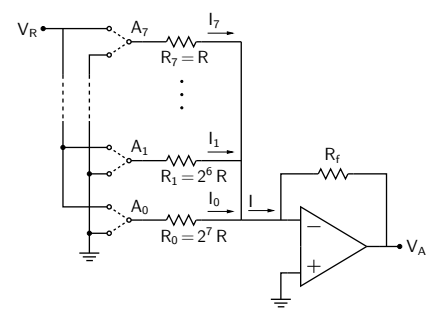

\* If the resistors are specified to have a tolerance of  $1\%$ , what is the range of  $|V_A|$ corresponding to input 1111 1111?

 $|V_A|$  is maximum when (a) currents  $I_0$ ,  $I_1$ , etc. assume their maximum values, with  $R_k = R_k^0 \times (1 - 0.01)$  and (b)  $R_f$  is maximum,  $R_f = R_f^0 \times (1 + 0.01)$ . (The superscript '0' denotes nominal value.)

M. B. Patil, IIT Bombay

メロメ メタメ メミメ

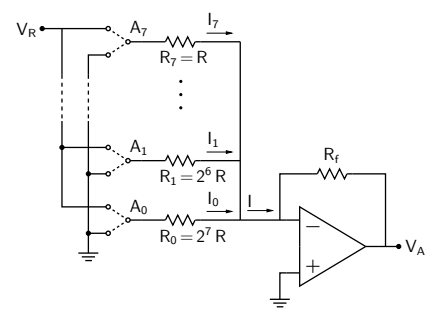

\* If the resistors are specified to have a tolerance of 1%, what is the range of  $|V_A|$ corresponding to input 1111 1111?

 $|V_A|$  is maximum when (a) currents  $I_0$ ,  $I_1$ , etc. assume their maximum values, with  $R_k = R_k^0 \times (1 - 0.01)$  and (b)  $R_f$  is maximum,  $R_f = R_f^0 \times (1 + 0.01)$ . (The superscript '0' denotes nominal value.)  $\rightarrow$   $|V_A|_{11111111}^{max} = V_R \times \frac{255}{128}$  $rac{255}{128} \times \frac{R_f}{R}$ R  $\frac{\text{max}}{\text{max}} = 5 \times \frac{255}{128}$  $\frac{255}{128} \times \frac{1.01}{0.99}$  $\frac{100}{0.99}$  = 10.162 V.

M. B. Patil, IIT Bombay

メロメ メタメ メミメ メミメ

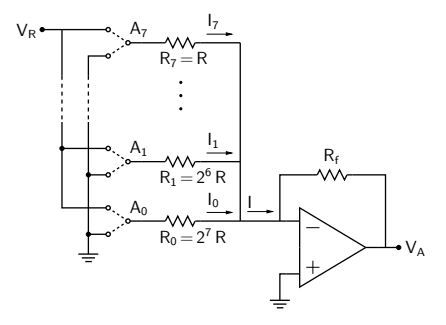

\* If the resistors are specified to have a tolerance of 1%, what is the range of  $|V_A|$ corresponding to input 1111 1111?

 $|V_A|$  is maximum when (a) currents  $I_0$ ,  $I_1$ , etc. assume their maximum values, with  $R_k = R_k^0 \times (1 - 0.01)$  and (b)  $R_f$  is maximum,  $R_f = R_f^0 \times (1 + 0.01)$ . (The superscript '0' denotes nominal value.)  $\rightarrow$   $|V_A|_{11111111}^{max} = V_R \times \frac{255}{128}$  $rac{255}{128} \times \frac{R_f}{R}$ R  $\frac{\text{max}}{\text{max}} = 5 \times \frac{255}{128}$  $\frac{255}{128} \times \frac{1.01}{0.99}$  $\frac{100}{0.99}$  = 10.162 V. Similarly,  $|V_A|_{11111111}^{min} = 5 \times \frac{255}{128}$  $\frac{255}{128} \times \frac{0.99}{1.01}$  $\frac{0.33}{1.01}$  = 9.764 V.

M. B. Patil, IIT Bombay

イロメ イ部メ イヨメ イヨメ

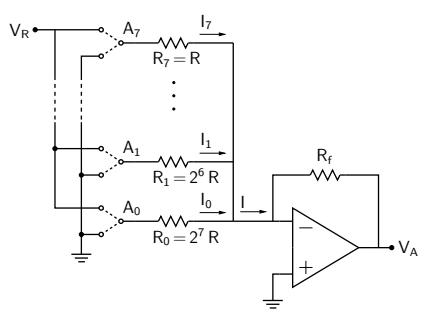

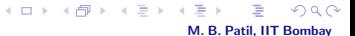

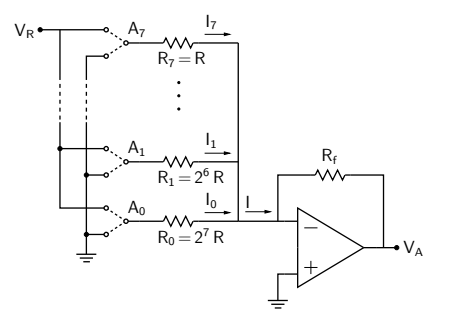

\*  $\Delta V_A$  for input 1111 1111 = 10.162 − 9.764  $\approx$  0.4 V which is larger than the resolution (0.039 V) of the DAC. This situation is not acceptable.

> **KD > K @ > K B** M. B. Patil, IIT Bombay

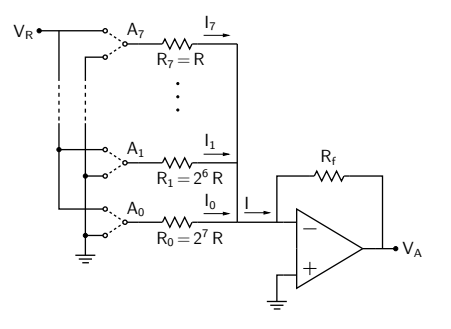

- \*  $\Delta V_A$  for input 1111 1111 = 10.162 9.764  $\approx$  0.4 V which is larger than the resolution (0.039 V) of the DAC. This situation is not acceptable.
- \* The output voltage variation can be reduced by using resistors with a smaller tolerance. However, it is difficult to fabricate an IC with widely varying resistance values (from R to  $2^{N-1}R)$  and each with a small enough tolerance.

M. B. Patil, IIT Bombay

 $\leftarrow$   $\Box$   $\rightarrow$   $\rightarrow$   $\leftarrow$   $\Box$   $\rightarrow$   $\rightarrow$   $\Box$   $\rightarrow$ 

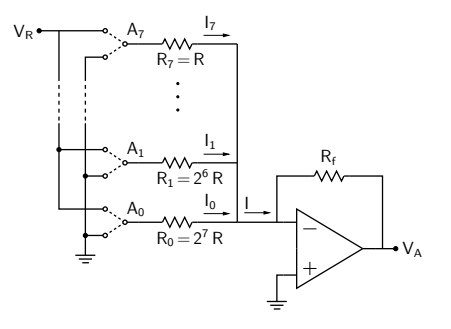

- \*  $\Delta V_A$  for input 1111 1111 = 10.162 9.764  $\approx$  0.4 V which is larger than the resolution (0.039 V) of the DAC. This situation is not acceptable.
- \* The output voltage variation can be reduced by using resistors with a smaller tolerance. However, it is difficult to fabricate an IC with widely varying resistance values (from R to  $2^{N-1}R)$  and each with a small enough tolerance.  $\rightarrow$  use  $R - 2R$  ladder network instead.

M. B. Patil, IIT Bombay

**K ロ ト K 御 ト K ミ ト** 

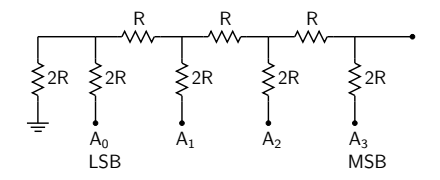

else, it is connected to ground. Node  $A_k$  is connected to  $V_R$  if input bit  $S_k$  is 1;

 $A(D) \rightarrow A(\overline{D}) \rightarrow A(\overline{D}) \rightarrow A(\overline{D}) \rightarrow$ 

重

 $2Q$ 

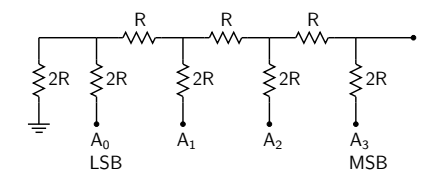

else, it is connected to ground. Node  $A_k$  is connected to  $V_R$  if input bit  $S_k$  is 1;

The original network is equivalent to

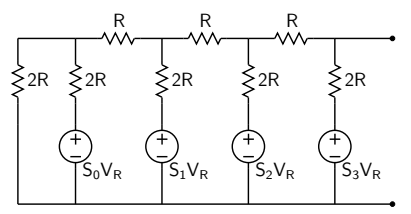

 $\leftarrow$   $\Box$   $\rightarrow$ 

 $\blacksquare$ 

M. B. Patil, IIT Bombay

 $\alpha \curvearrowright$ 

## R-2R ladder network: Thevenin resistance

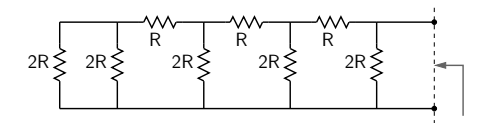

K ロ X x (日) X を X x を X を → (日) X x を X を X を → (日) → (日)

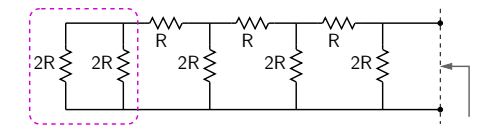

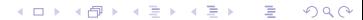

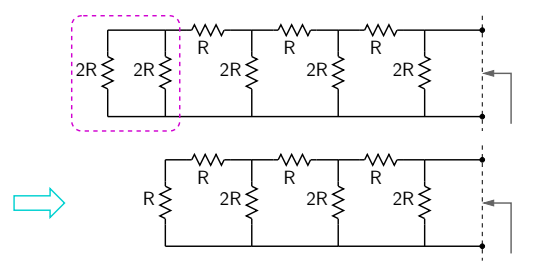

メロメ メタメ メミメ メミメ  $\equiv$  $2Q$ 

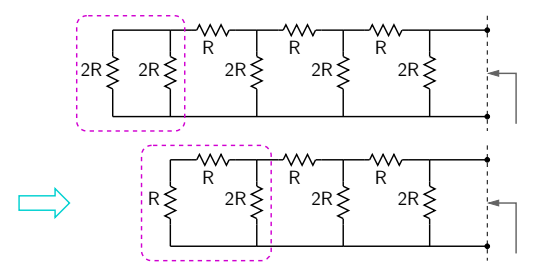

メロメ メタメ メミメ メミメ  $\equiv$  $2Q$ 

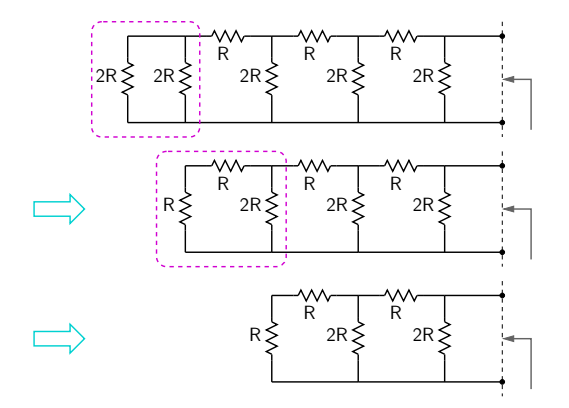

メロメ メタメ メミメ メミメ 重  $2Q$ 

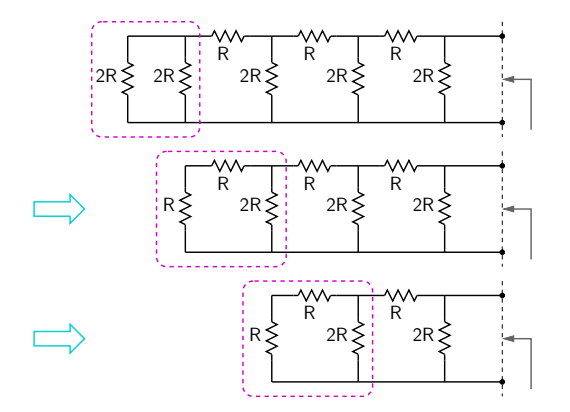

メロメ メタメ メミメ メミメ 重  $2Q$ 

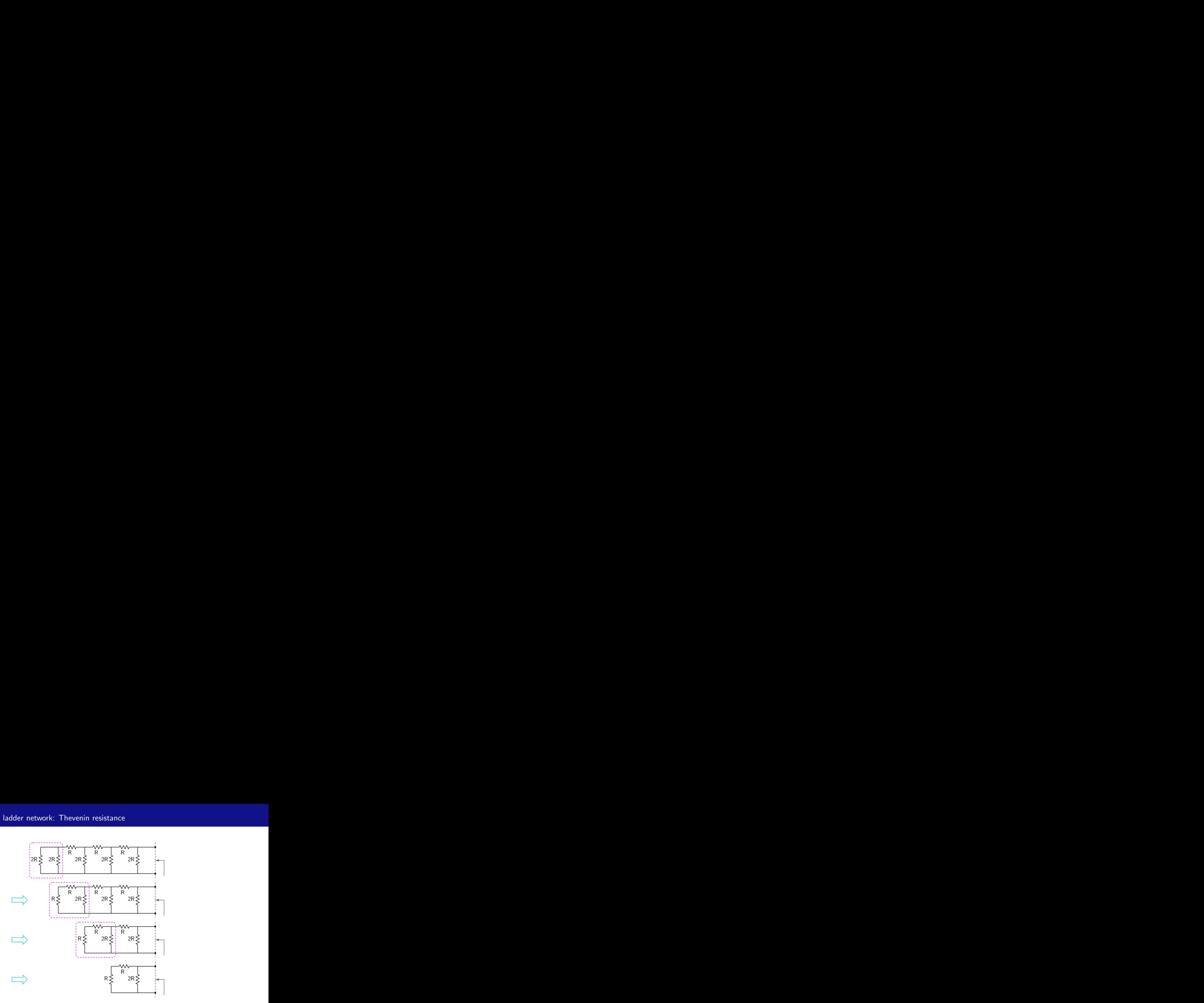

イロト イ部 トイヨ トイヨト  $\equiv$  $2Q$ 

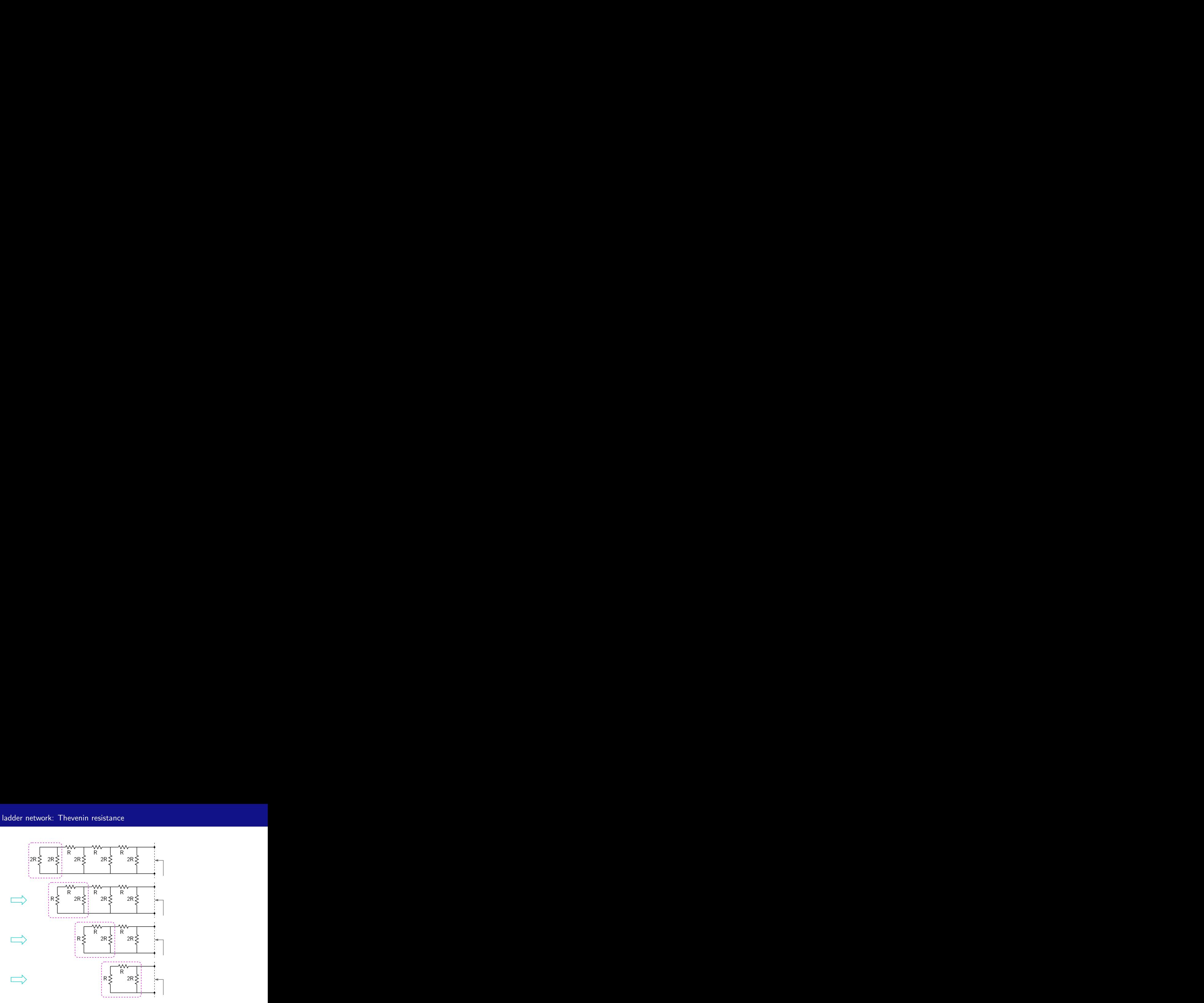

イロト イ部 トイヨ トイヨト  $\equiv$  $2Q$ 

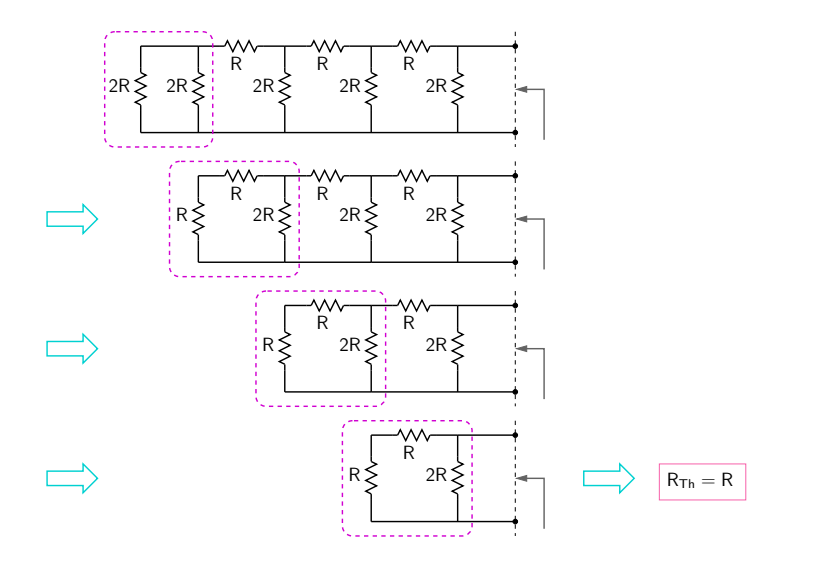

M. B. Patil, IIT Bombay

 $Q$  $Q$ 

**K ロ ト K 倒 ト K ミ ト** 

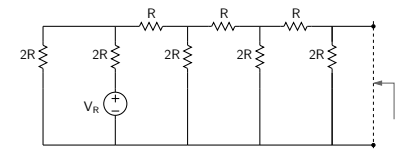

K ロ X (個) X ミ X X ミ X ミ X の Q Q C

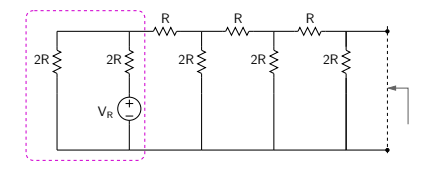

メロメ メタメ メミメ メミメン きっ

 $299$ 

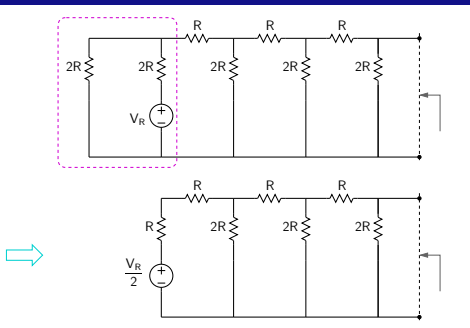

メロメメ 御き メモメメモド - 12  $299$ 

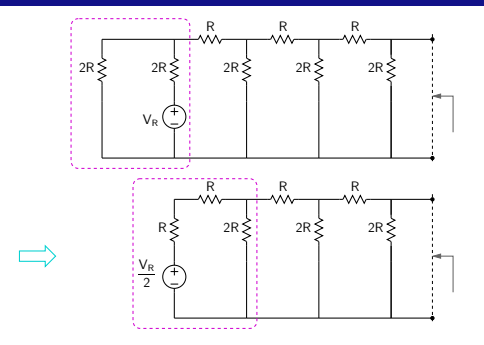

メロメ メ団 メメ きょくきょ 目  $299$ 

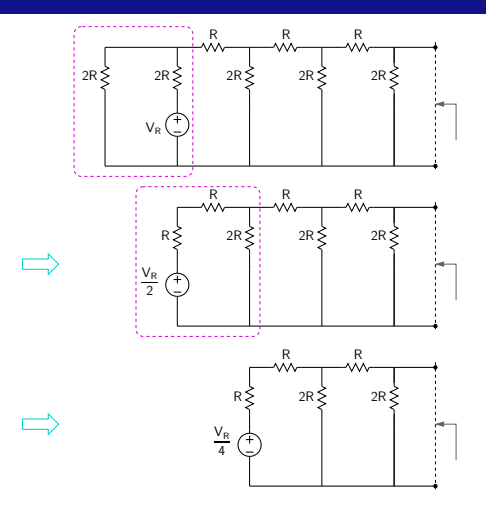

メロメ メ団 メメ きょくきょ 重  $299$ 

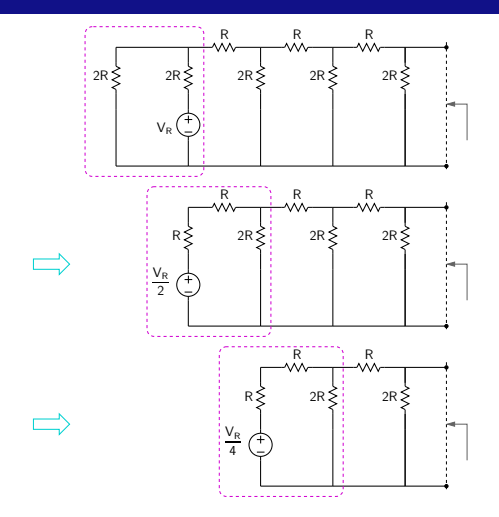

メロメ メ団 メメ きょくきょ 一店  $299$ 

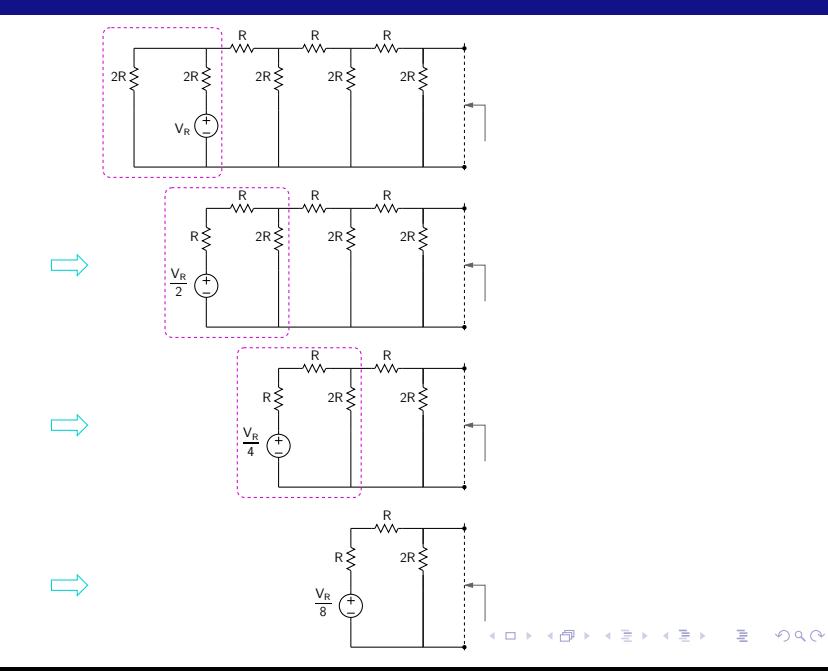

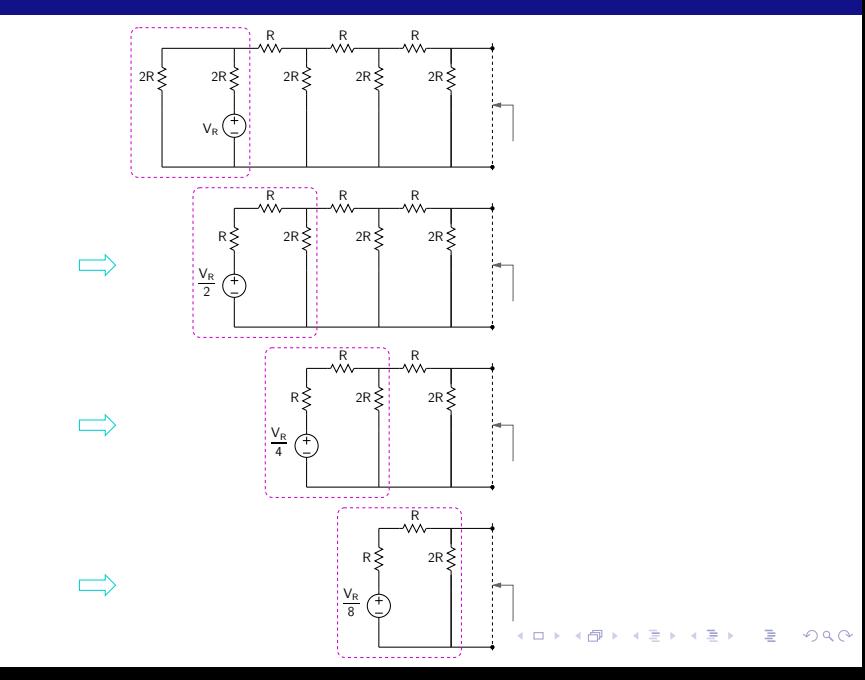

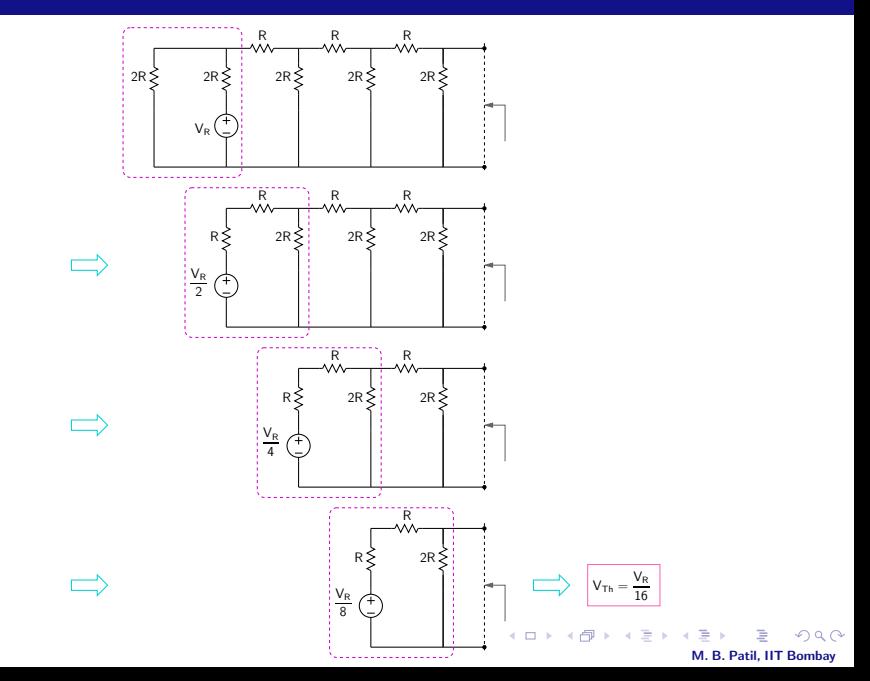

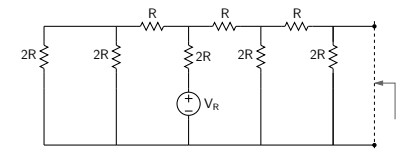

K ロ X (個) X ミ X X ミ X ミ X の Q Q C

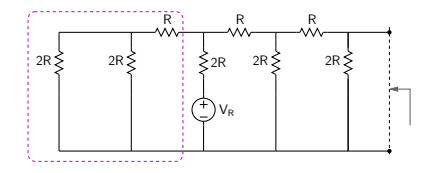

メロメ メタメ メミメ メミメン きっ  $299$ 

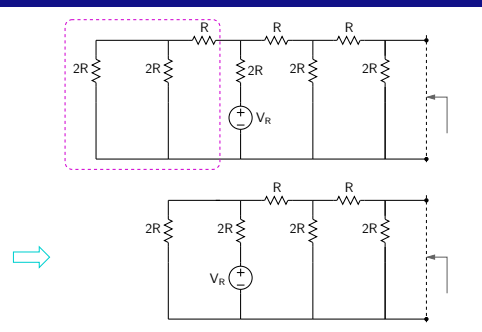

メロメメ 倒 メメ きょくをょう き  $299$ 

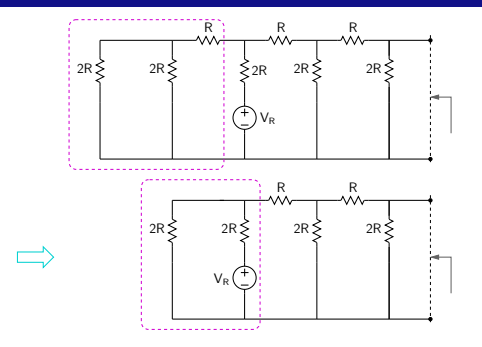

メロメ メ団 メメ きょくきょ 重  $299$ 

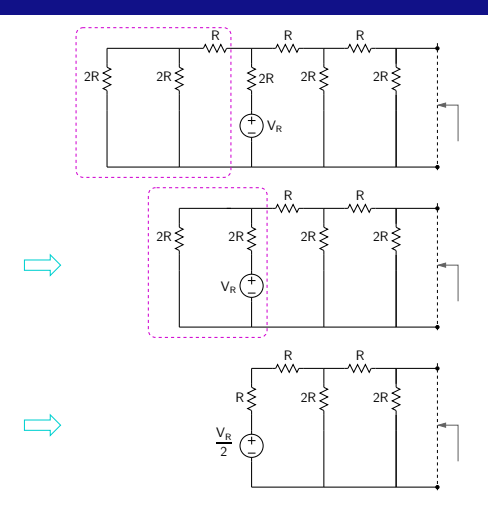

メロメ メ団 メメ きょく モト 重  $299$ 

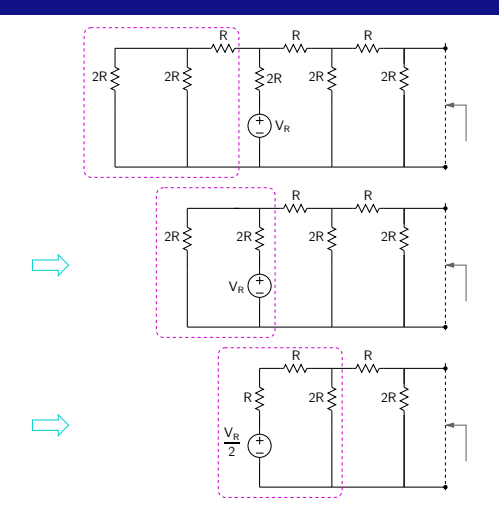

メロメメ 御き メモメメモド - 12  $299$ 

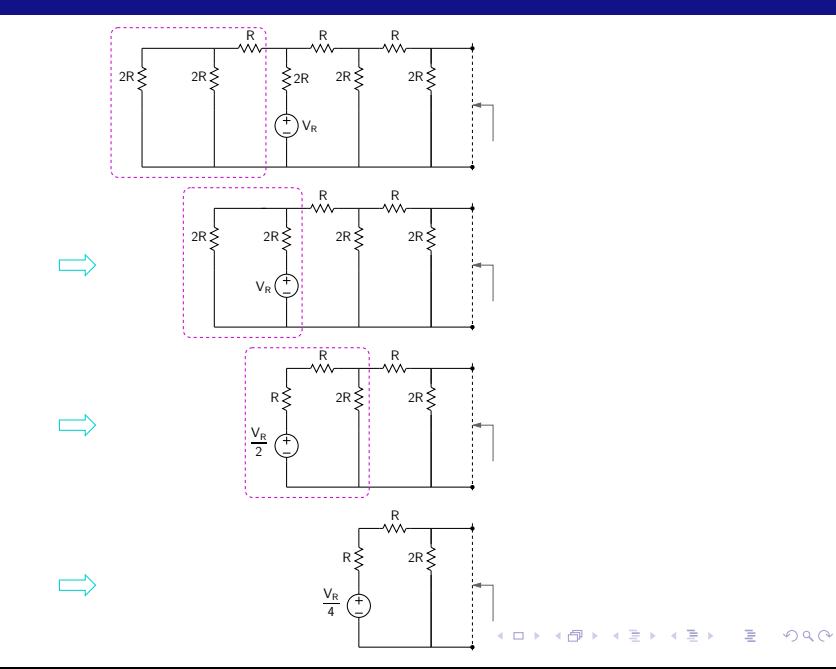
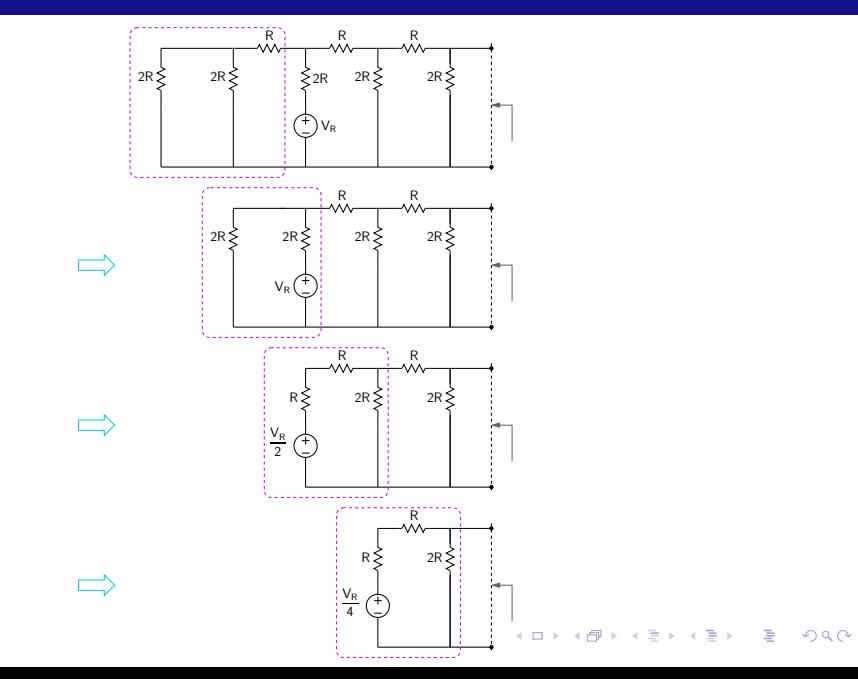

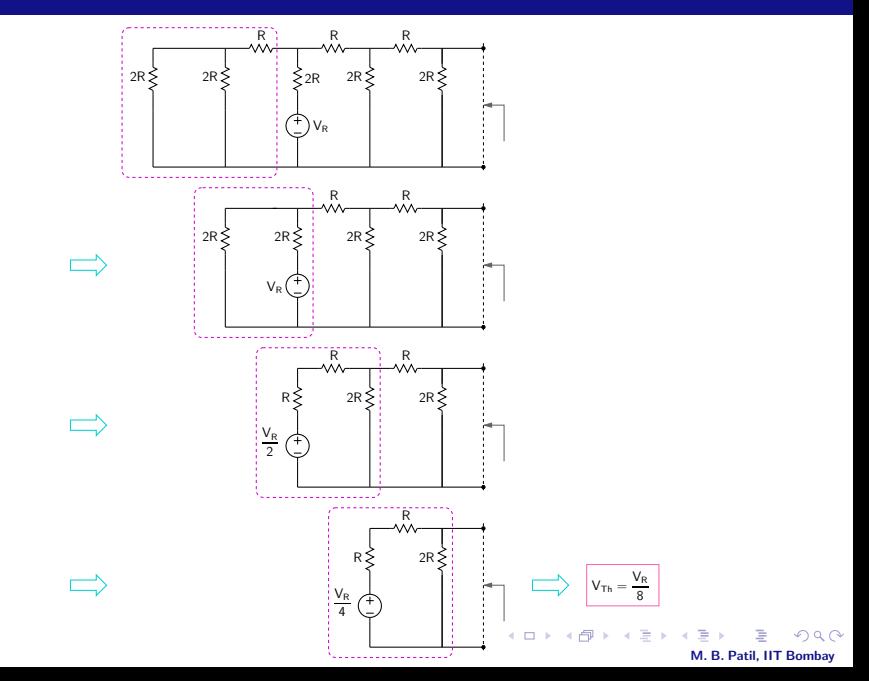

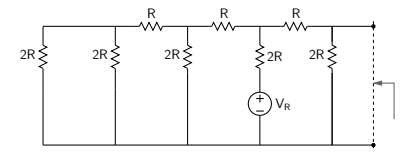

K ロ X (個) X ミ X X ミ X ミ X の Q Q C

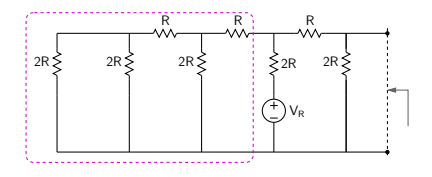

K ロ X (個) X ミ X X ミ X ミ X の Q Q C

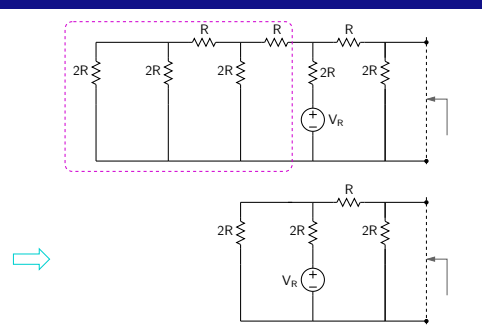

メロメメ 倒 メメ きょくをょう き  $299$ 

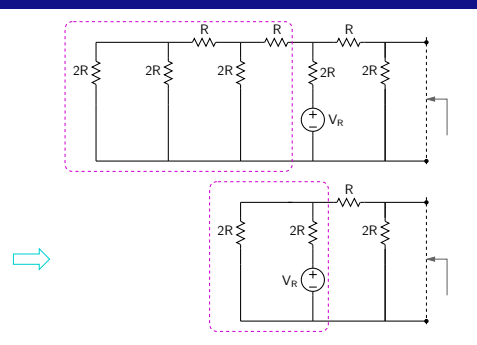

メロメメ 倒 メメ きょくをょう き  $299$ 

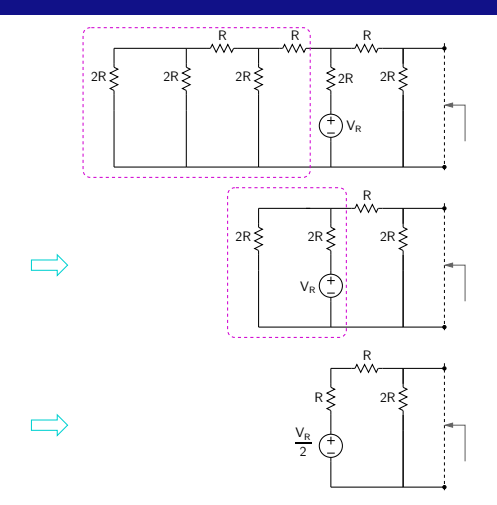

メロメメ 御き メモメメモド  $\equiv$  $299$ 

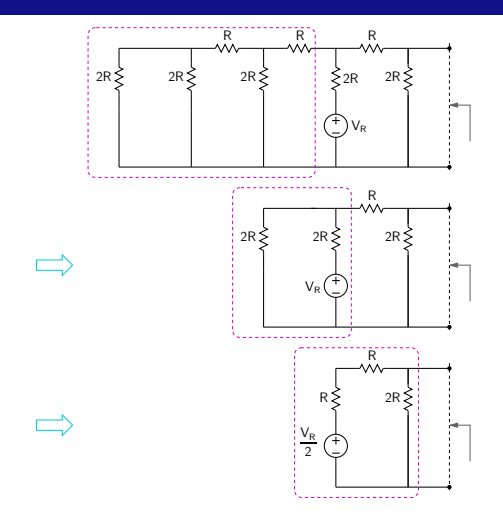

メロトメ 御 トメ 君 トメ 君 トー 君  $299$ 

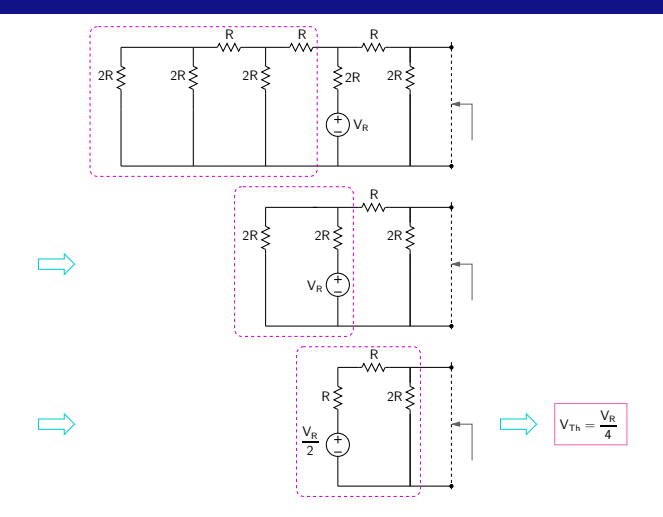

**K ロ ト K 御 ト K 差 ト** M. B. Patil, IIT Bombay

 $290$ 

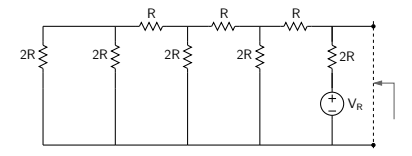

K ロ X (個) X ミ X X ミ X ミ X の Q Q C

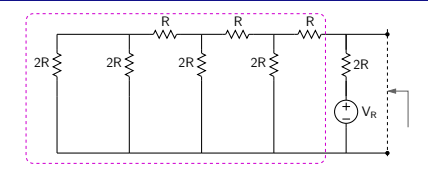

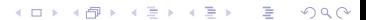

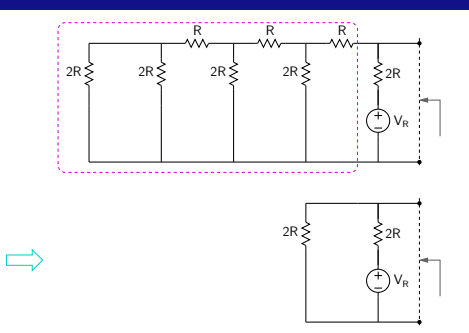

メロメ メタメ メミメ メミメン 毛  $299$ 

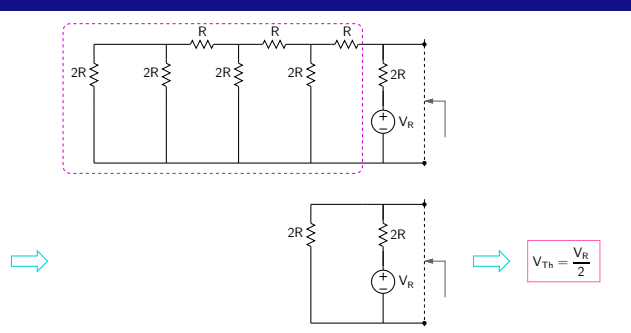

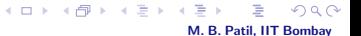

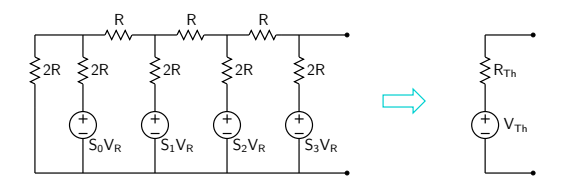

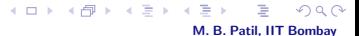

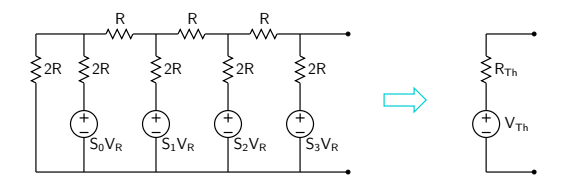

\*  $R_{Th} = R$ .

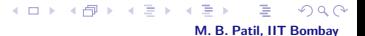

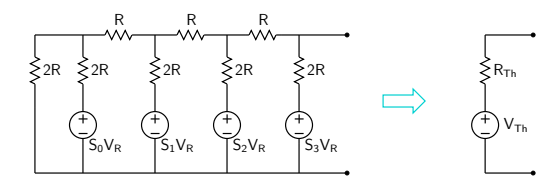

\*  $R_{Th} = R$ .

\* 
$$
V_{Th} = V_{Th}^{(S0)} + V_{Th}^{(S1)} + V_{Th}^{(S2)} + V_{Th}^{(S3)}
$$
  
=  $\frac{V_R}{16} \left[ S_0 2^0 + S_1 2^1 + S_2 2^2 + S_3 2^3 \right]$ .

M. B. Patil, IIT Bombay

 $Q$  $Q$ 

 $\leftarrow \Box \rightarrow \neg \leftarrow \Box \overline{\partial} \rightarrow \neg \leftarrow$ 

E

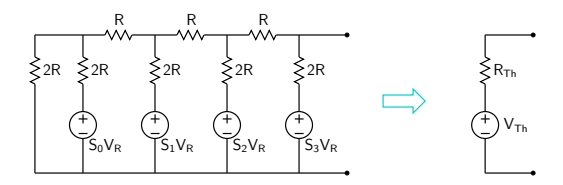

\*  $R_{Th} = R$ .

\* 
$$
V_{Th} = V_{Th}^{(S0)} + V_{Th}^{(S1)} + V_{Th}^{(S2)} + V_{Th}^{(S3)}
$$

$$
= \frac{V_R}{16} \left[ S_0 2^0 + S_1 2^1 + S_2 2^2 + S_3 2^3 \right] .
$$

\* We can use the  $R-2R$  ladder network and an Op Amp to make up a DAC  $\rightarrow$  next slide.

M. B. Patil, IIT Bombay

K ロ ⊁ K 伊 ⊁ K 毛

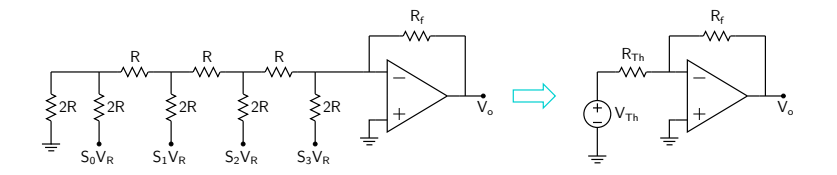

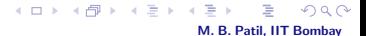

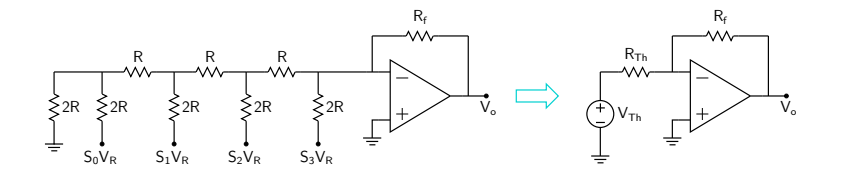

\* 
$$
V_o = -\frac{R_f}{R_{Th}} V_{Th} = -\frac{R_f}{R_{Th}} \frac{V_R}{16} \left[ S_0 2^0 + S_1 2^1 + S_2 2^2 + S_3 2^3 \right]
$$
.

メロト メタト メミト つくい M. B. Patil, IIT Bombay

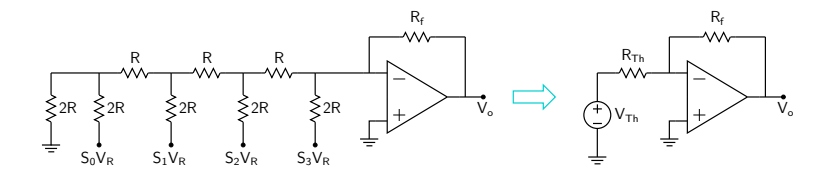

\* 
$$
V_o = -\frac{R_f}{R_{Th}} V_{Th} = -\frac{R_f}{R_{Th}} \frac{V_R}{16} \left[ S_0 2^0 + S_1 2^1 + S_2 2^2 + S_3 2^3 \right]
$$
.

\* For an N-bit DAC, 
$$
V_o = -\frac{R_f}{R_{Th}} V_{Th} = -\frac{R_f}{R_{Th}} \frac{V_R}{2^N} \sum_{0}^{N-1} S_k 2^k
$$
.

M. B. Patil, IIT Bombay

ŧ

 $290$ 

メロト メタト メミト

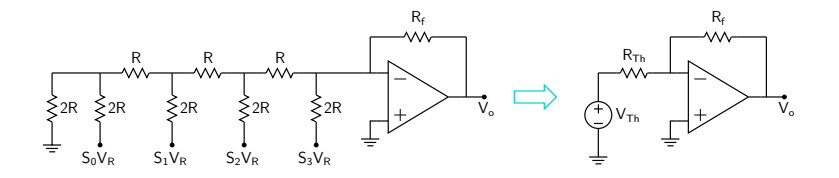

\* 
$$
V_o = -\frac{R_f}{R_{Th}} V_{Th} = -\frac{R_f}{R_{Th}} \frac{V_R}{16} \left[ S_0 2^0 + S_1 2^1 + S_2 2^2 + S_3 2^3 \right]
$$
.

- \* For an N-bit DAC,  $V_o = -\frac{R_i}{R_E}$  $\frac{R_f}{R_{Th}} V_{Th} = -\frac{R_f}{R_T}$  $R_{Th}$  $V_R$  $2^{\mathsf{N}}$  $\sum_{ }^{N-1}$  $\sum_{0} S_k 2^k$ .
- \* 6- to 20-bit DACs based on the R-2R ladder network are commercially available in monolithic form (single chip).

メロトメ 御き メモドメ M. B. Patil, IIT Bombay

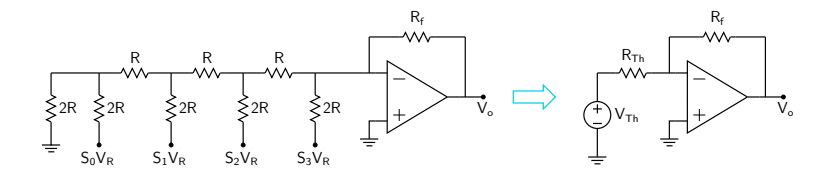

\* 
$$
V_o = -\frac{R_f}{R_{Th}} V_{Th} = -\frac{R_f}{R_{Th}} \frac{V_R}{16} \left[ S_0 2^0 + S_1 2^1 + S_2 2^2 + S_3 2^3 \right]
$$
.

\* For an N-bit DAC, 
$$
V_o = -\frac{R_f}{R_{Th}} V_{Th} = -\frac{R_f}{R_{Th}} \frac{V_R}{2^N} \sum_{0}^{N-1} S_k 2^k
$$
.

\* 6- to 20-bit DACs based on the R-2R ladder network are commercially available in monolithic form (single chip).

M. B. Patil, IIT Bombay

**K ロ ト K 伊 ト K ミ** 

\* Bipolar, CMOS, or BiCMOS technology is used for these DACs.

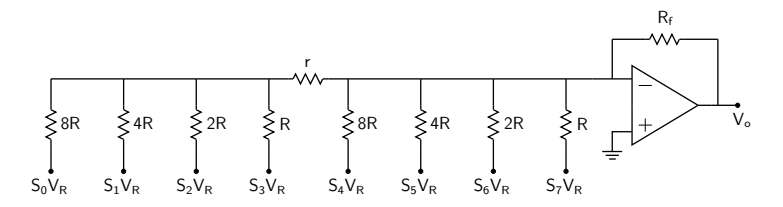

Combination of weighted−resistor and R−2R ladder networks

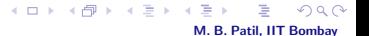

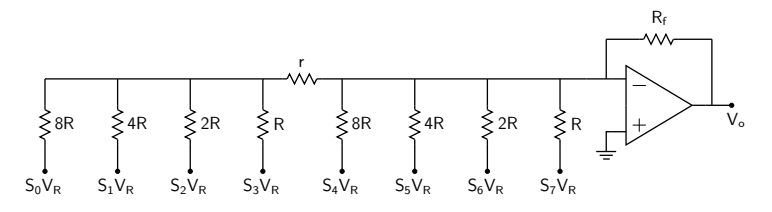

Combination of weighted−resistor and R−2R ladder networks

\* Find the valur of r for the circuit to work as a regular (i.e., binary to analog) DAC.

M. B. Patil, IIT Bombay

**K ロ ト K 倒 ト K ミ ト** 

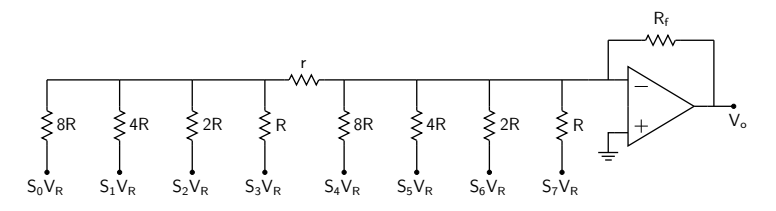

Combination of weighted−resistor and R−2R ladder networks

- \* Find the valur of r for the circuit to work as a regular (i.e., binary to analog) DAC.
- \* Find the valur of r for the circuit to work as a BCD to analog DAC.

メロト メタト メミト M. B. Patil, IIT Bombay

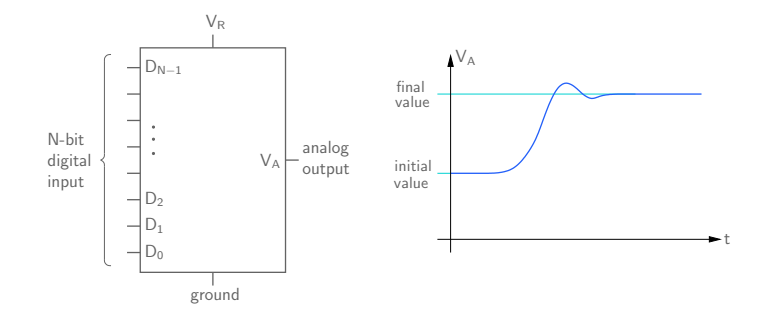

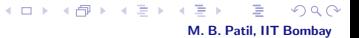

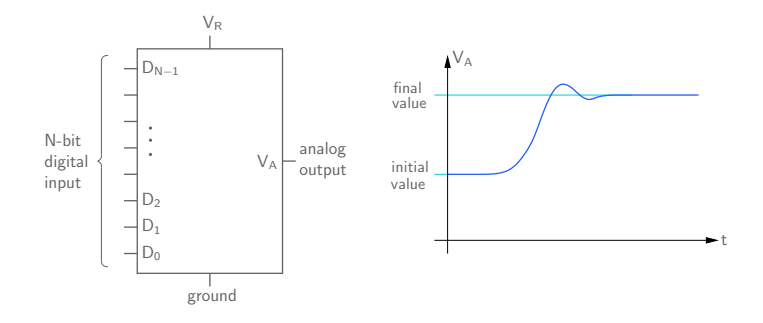

\* When there is a change in the input binary number, the output  $V_A$  takes a finite time to settle to the new value.

> **K ロ ト K 倒 ト K ミ ト**  $\Omega$ M. B. Patil, IIT Bombay

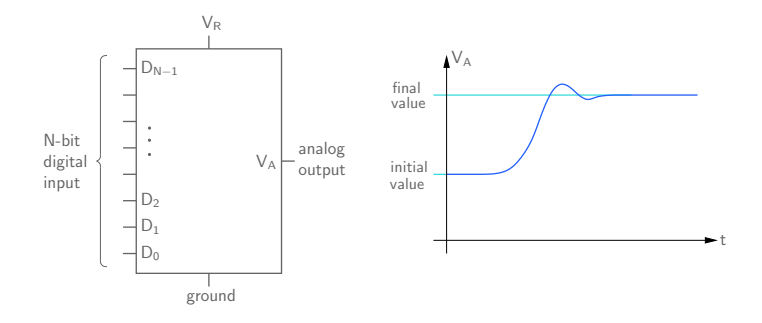

- \* When there is a change in the input binary number, the output  $V<sub>A</sub>$  takes a finite time to settle to the new value.
- \* The finite settling time arises because of stray capacitances and switching delays of the semiconductor devices used within the DAC chip.

M. B. Patil, IIT Bombay

 $Q \cap$ 

**K ロ ト K 倒 ト K ミ ト** 

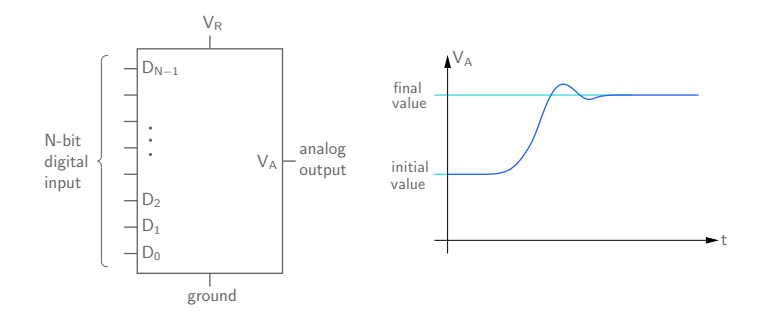

- \* When there is a change in the input binary number, the output  $V<sub>A</sub>$  takes a finite time to settle to the new value.
- \* The finite settling time arises because of stray capacitances and switching delays of the semiconductor devices used within the DAC chip.

M. B. Patil, IIT Bombay

 $4$  O  $\rightarrow$   $4$   $\overline{m}$   $\rightarrow$   $4$   $\overline{m}$   $\rightarrow$ 

\* Example: 500 ns to 0.2 % of full scale.

#### ADC: introduction

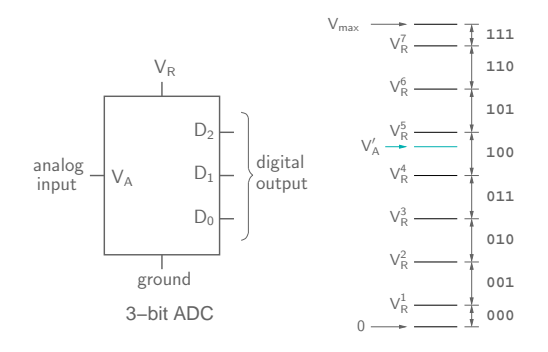

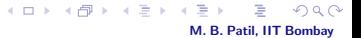

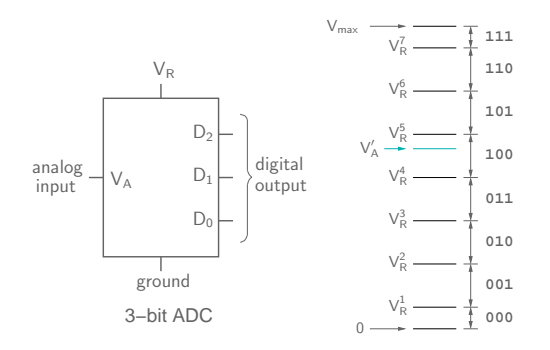

\* If the input  $V_A$  is in the range  $V_R^k < V_A < V_R^{k+1}$ , the output is the binary number corresponding to the integer k. For example, for  $V_A = V'_A$ , the output is 100.

 $\leftarrow$   $\Box$ 

 $\leftarrow$   $\leftarrow$   $\leftarrow$ 

M. B. Patil, IIT Bombay

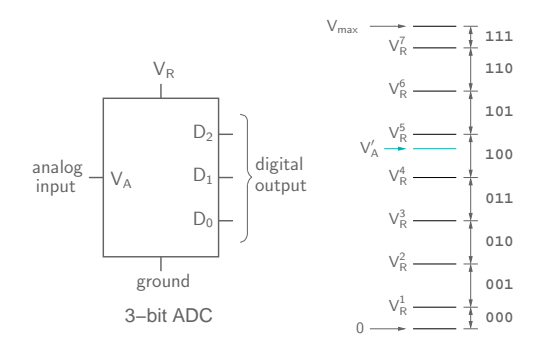

- \* If the input  $V_A$  is in the range  $V_R^k < V_A < V_R^{k+1}$ , the output is the binary number corresponding to the integer k. For example, for  $V_A = V'_A$ , the output is 100.
- \* We may think of each voltage interval (corresponding to 000, 001, etc.) as a "bin." In the above example, the input voltage  $V'_A$  falls in the 100 bin; therefore, the output of the ADC would be 100.

M. B. Patil, IIT Bombay

**K ロ ト K 御 ト K ヨ ト** 

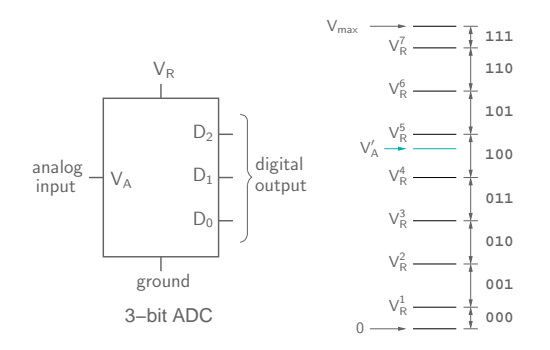

- \* If the input  $V_A$  is in the range  $V_R^k < V_A < V_R^{k+1}$ , the output is the binary number corresponding to the integer k. For example, for  $V_A = V'_A$ , the output is 100.
- \* We may think of each voltage interval (corresponding to 000, 001, etc.) as a "bin." In the above example, the input voltage  $V'_A$  falls in the 100 bin; therefore, the output of the ADC would be 100.

M. B. Patil, IIT Bombay

メロメ メタメ メミメー

\* Note that, for an N-bit ADC, there would be  $2^N$  bins.

### ADC: introduction

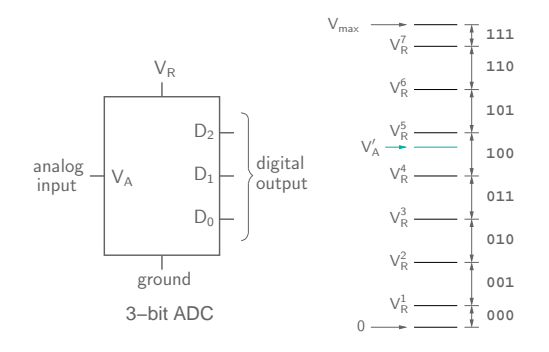

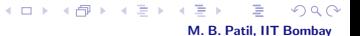

#### ADC: introduction

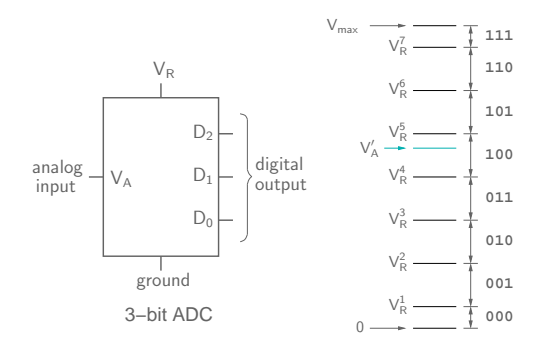

\* The basic idea behind an ADC is simple:

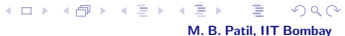

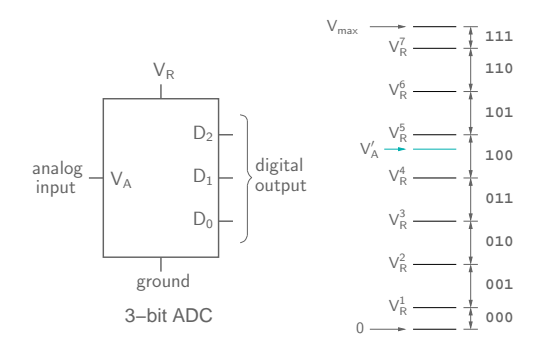

- \* The basic idea behind an ADC is simple:
	- Generate reference voltages  $V_R^1$ ,  $V_R^2$ , etc.

M. B. Patil, IIT Bombay

 $Q$  $Q$ 

 $\iff \bullet \oplus \bullet$
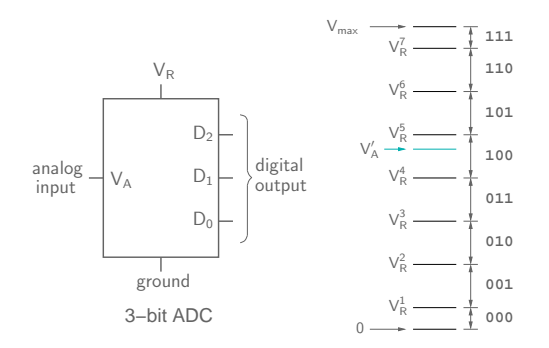

- \* The basic idea behind an ADC is simple:
	- Generate reference voltages  $V_R^1$ ,  $V_R^2$ , etc.
	- Compare the input  $V_A$  with each of  $V_R^i$  to figure out which bin it belongs to.

 $\leftarrow$   $\Box$   $\rightarrow$ 

 $\rightarrow$   $\Box$ 

一 三 一

M. B. Patil, IIT Bombay

 $\alpha \curvearrowright$ 

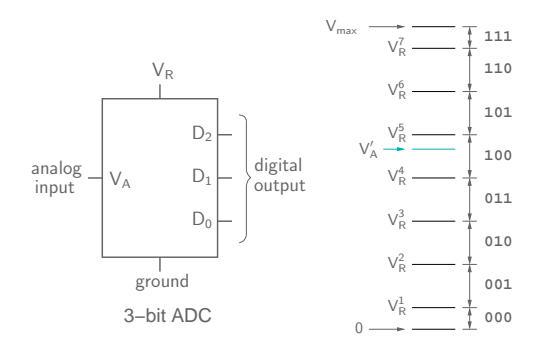

- \* The basic idea behind an ADC is simple:
	- Generate reference voltages  $V_R^1$ ,  $V_R^2$ , etc.
	- Compare the input  $V_A$  with each of  $V_R^i$  to figure out which bin it belongs to.
	- If  $V_A$  belongs to bin k (i.e.,  $V_R^k < V_A < V_R^{k+1}$ ), convert k to the binary format.

M. B. Patil, IIT Bombay

**K ロ ト K 倒 ト K ミ ト** 

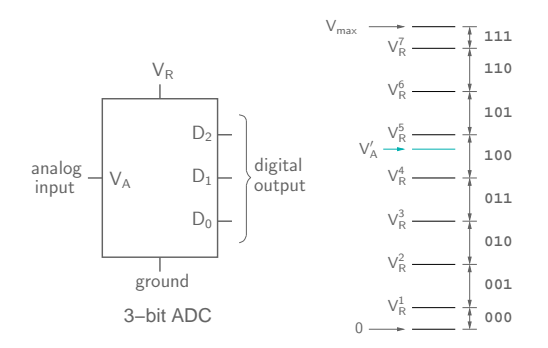

- \* The basic idea behind an ADC is simple:
	- Generate reference voltages  $V_R^1$ ,  $V_R^2$ , etc.
	- Compare the input  $V_A$  with each of  $V_R^i$  to figure out which bin it belongs to.
	- If  $V_A$  belongs to bin k (i.e.,  $V_R^k < V_A < V_R^{k+1}$ ), convert k to the binary format.

M. B. Patil, IIT Bombay

**K ロ ト K 御 ト K ミ ト** 

\* A "parallel" ADC does exactly that  $\rightarrow$  next slide.

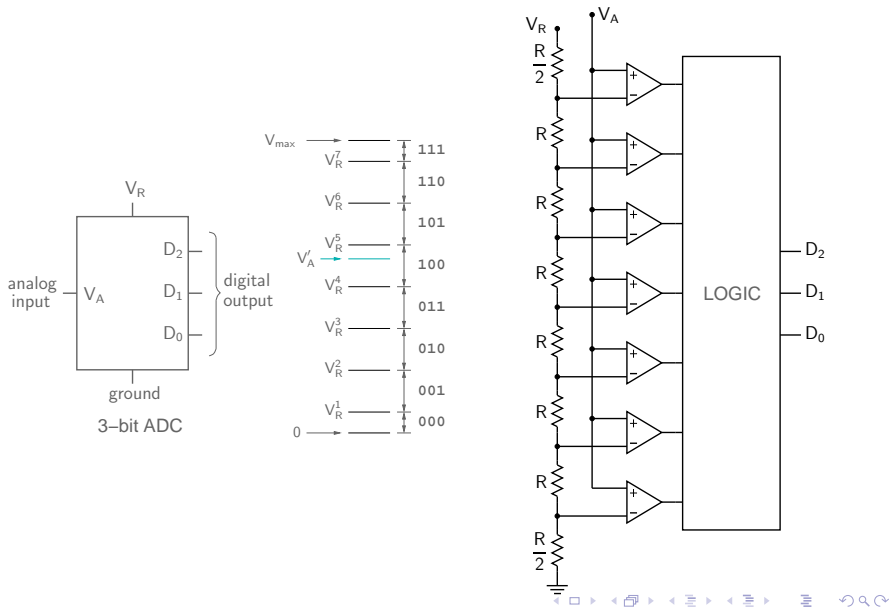

M. B. Patil, IIT Bombay

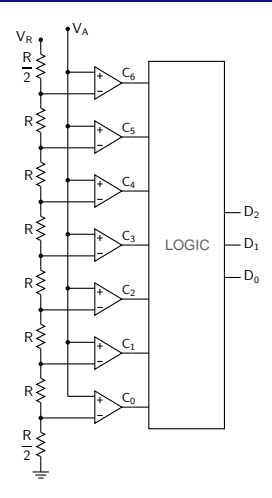

**K ロ ト K 御 ト K 差 ト** 

 $\mathcal{A}$  $\equiv$   $\rightarrow$ Ē  $299$ 

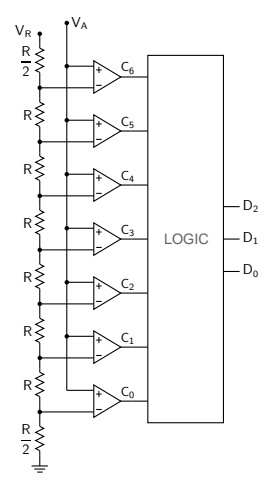

- \* Practical difficulty: As the input changes, the comparator outputs  $(C_0, C_1, \text{ etc.})$  may not settle to their new values at the same time.
	- $\rightarrow$  ADC output will depend on when we sample it.

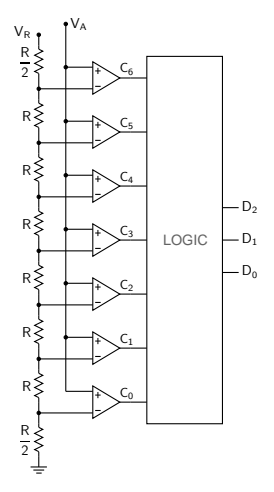

- \* Practical difficulty: As the input changes, the comparator outputs  $(C_0, C_1,$  etc.) may not settle to their new values at the same time.
	- $\rightarrow$  ADC output will depend on when we sample it.
- \* Add D flip-flops. Allow sifficient time (between the change in  $V_A$  and the active clock edge) so that the comprator outputs have already settled to their new values before they get latched in. KOX KOR KEX KEX E YORA

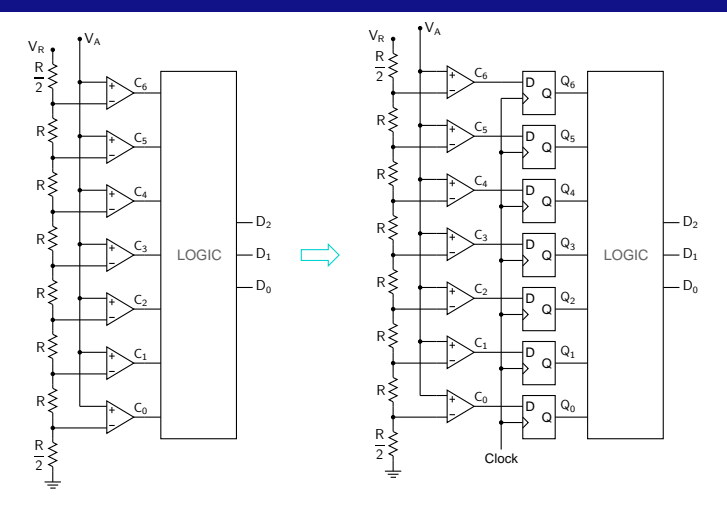

- \* Practical difficulty: As the input changes, the comparator outputs  $(C_0, C_1, \text{etc.})$  may not settle to their new values at the same time.
	- $\rightarrow$  ADC output will depend on when we sample it.
- \* Add D flip-flops. Allow sifficient time (between the change in  $V_A$  and the active clock edge) so that the comprator outputs have already settled to their new values before they get latched in. メロメ メ都 メメ きょくきょう E

M. B. Patil, IIT Bombay

 $QQ$ 

\* In the parallel (flash) ADC, the conversion gets done "in parallel," since all comparators operate on the same input voltage.

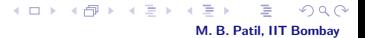

- \* In the parallel (flash) ADC, the conversion gets done "in parallel," since all comparators operate on the same input voltage.
- \* Conversion time is governed only by the comparator response time  $\rightarrow$  fast conversion (hence the name "flash" converter).

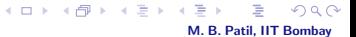

- \* In the parallel (flash) ADC, the conversion gets done "in parallel," since all comparators operate on the same input voltage.
- \* Conversion time is governed only by the comparator response time  $\rightarrow$  fast conversion (hence the name "flash" converter).
- \* Flash ADCs to handle 500 million analog samples per second are commercially available.

M. B. Patil, IIT Bombay

メロメ メタメ メミメ メミメ

- \* In the parallel (flash) ADC, the conversion gets done "in parallel," since all comparators operate on the same input voltage.
- \* Conversion time is governed only by the comparator response time  $\rightarrow$  fast conversion (hence the name "flash" converter).
- \* Flash ADCs to handle 500 million analog samples per second are commercially available.

M. B. Patil, IIT Bombay

メロメ メタメ メミメ メミメ

\* 2<sup>N</sup> comparators are required for N-bit ADC  $\rightarrow$  generally limited to 8 bits.

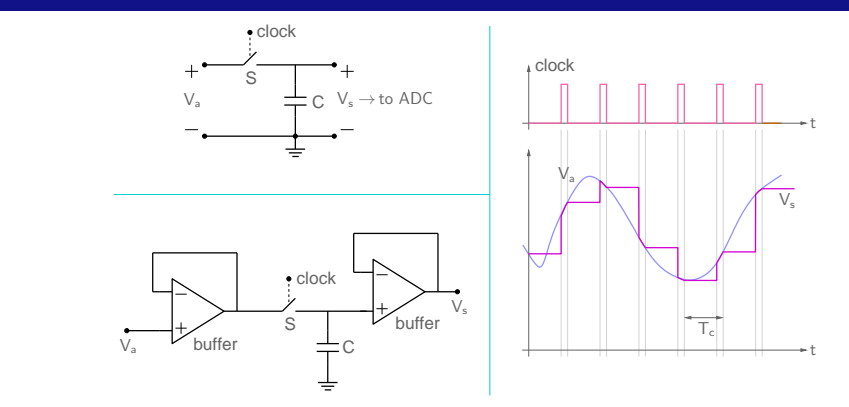

M. B. Patil, IIT Bombay

 $2Q$ 

メロトメ 御 トメ ミトメ き

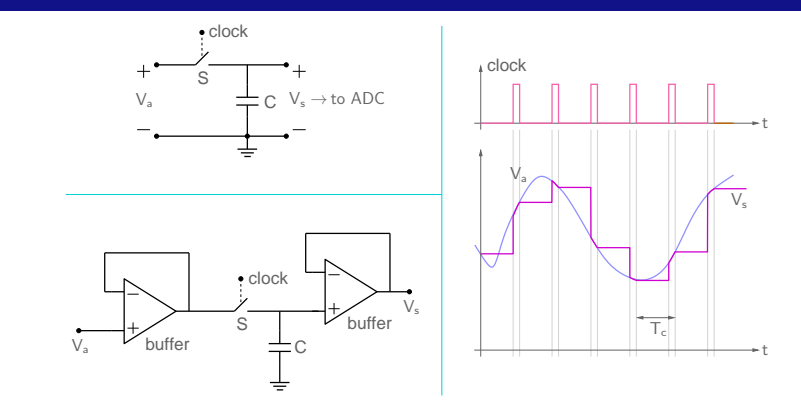

\* An ADC typically operates on a "sampled" input signal  $(V<sub>s</sub>(t))$  in the figure) which is derived from the continuously varying input signal  $(V_a(t))$  in the figure) with a "sample-and-hold" (S/H) circuit.

M. B. Patil, IIT Bombay

 $\Omega$ 

メロトメ 御き メモドメ

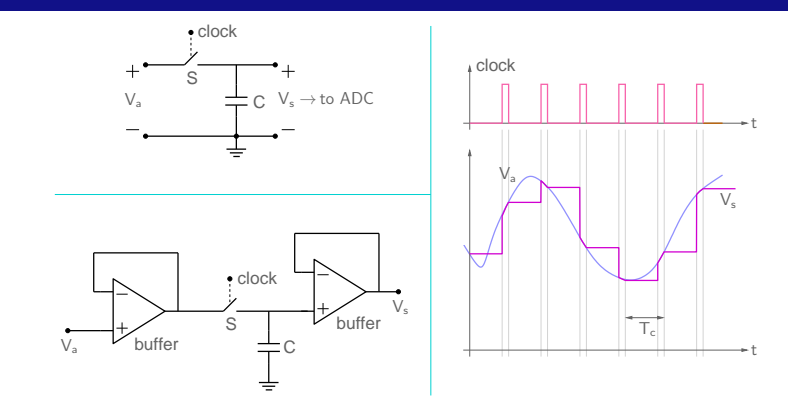

- \* An ADC typically operates on a "sampled" input signal  $(V_s(t))$  in the figure) which is derived from the continuously varying input signal  $(V_a(t))$  in the figure) with a "sample-and-hold" (S/H) circuit.
- \* The S/H circuit samples the input signal  $V_a(t)$  at uniform intervals of duration  $T_c$ , the clock period.

M. B. Patil, IIT Bombay

メロトメ 御き メモドメ

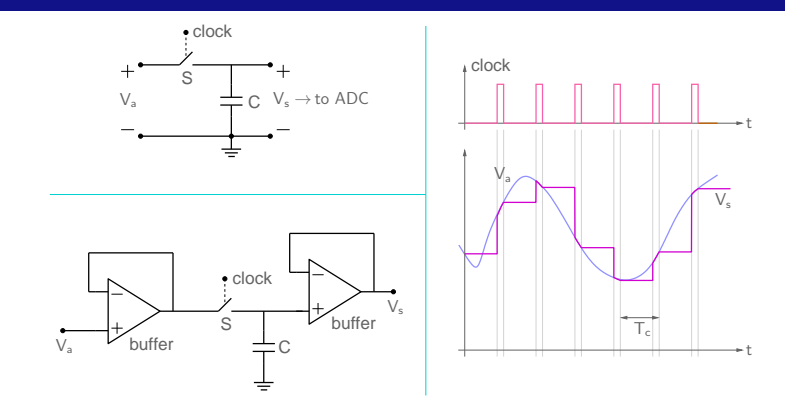

- \* An ADC typically operates on a "sampled" input signal  $(V_s(t))$  in the figure) which is derived from the continuously varying input signal  $(V<sub>2</sub>(t))$  in the figure) with a "sample-and-hold" (S/H) circuit.
- \* The S/H circuit samples the input signal  $V_a(t)$  at uniform intervals of duration  $T_c$ , the clock period.
- \* When the clock goes high, switch S (e.g., a FET or a CMOS pass gate) is closed, and the capacitor C gets charged to the signal voltage at that time. When the clock goes low, switch S is turned off, and C holds the voltage constant, as desired.

M. B. Patil, IIT Bombay

メロメ メ都 ドメ ミメ メミメ

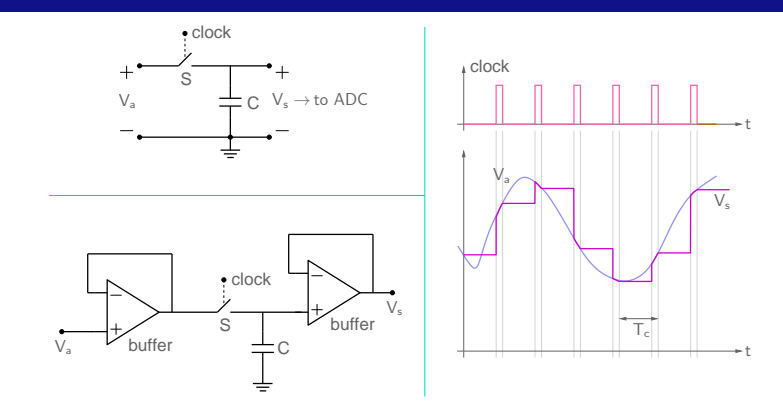

- \* An ADC typically operates on a "sampled" input signal  $(V_s(t))$  in the figure) which is derived from the continuously varying input signal  $(V_a(t))$  in the figure) with a "sample-and-hold" (S/H) circuit.
- \* The S/H circuit samples the input signal  $V_a(t)$  at uniform intervals of duration  $T_c$ , the clock period.
- \* When the clock goes high, switch S (e.g., a FET or a CMOS pass gate) is closed, and the capacitor C gets charged to the signal voltage at that time. When the clock goes low, switch S is turned off, and C holds the voltage constant, as desired.

M. B. Patil, IIT Bombay

イロメ イ母メ イヨメ イヨメ

\* Op Amp buffers can be used to minimise loading effects.

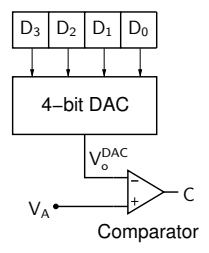

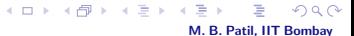

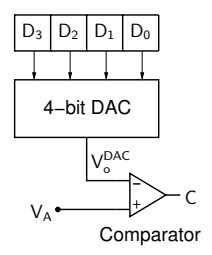

\* Suppose we have a 4-bit DAC. We can use it to perform A-to-D conversion by successively setting the four bits as follows.

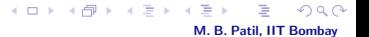

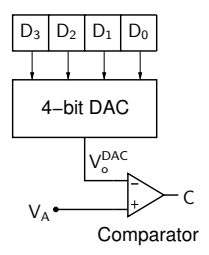

\* Suppose we have a 4-bit DAC. We can use it to perform A-to-D conversion by successively setting the four bits as follows.

M. B. Patil, IIT Bombay

 $4$  O  $\rightarrow$   $4$   $\overline{m}$   $\rightarrow$   $4$   $\overline{m}$   $\rightarrow$ 

- Start with  $D_3D_2D_1D_0 = 0000$ , I = 3.

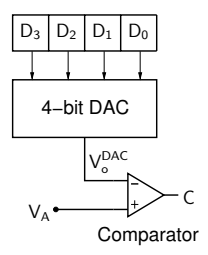

\* Suppose we have a 4-bit DAC. We can use it to perform A-to-D conversion by successively setting the four bits as follows.

M. B. Patil, IIT Bombay

 $4$  O  $\rightarrow$   $4$   $\oplus$   $\rightarrow$   $4$   $\oplus$   $\rightarrow$ 

- Start with  $D_3D_2D_1D_0 = 0000$ , I = 3.
- Set  $D[I] = 1$  (keep other bits unchanged).

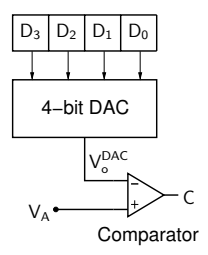

\* Suppose we have a 4-bit DAC. We can use it to perform A-to-D conversion by successively setting the four bits as follows.

M. B. Patil, IIT Bombay

メロメ メ都 メメ ミメス

- Start with  $D_3D_2D_1D_0 = 0000$ , I = 3.
- Set  $D[I] = 1$  (keep other bits unchanged).
- If  $V_o^{DAC} > V_A$  (i.e.,  $C = 0$ ), set  $D[I] = 0$ ; else, keep  $D[I] = 1$ .

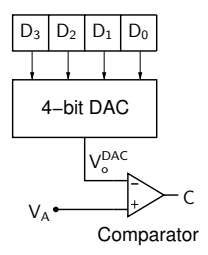

\* Suppose we have a 4-bit DAC. We can use it to perform A-to-D conversion by successively setting the four bits as follows.

M. B. Patil, IIT Bombay

**K ロ ト K 倒 ト K ミ ト K** 

- Start with  $D_3D_2D_1D_0 = 0000$ , I = 3.
- Set  $D[I] = 1$  (keep other bits unchanged).
- If  $V_o^{DAC} > V_A$  (i.e.,  $C = 0$ ), set  $D[I] = 0$ ; else, keep  $D[I] = 1$ .
- $-I \leftarrow I 1$ ; go to step 1.

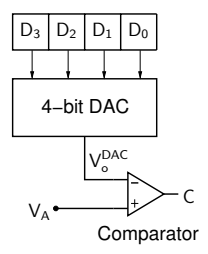

\* Suppose we have a 4-bit DAC. We can use it to perform A-to-D conversion by successively setting the four bits as follows.

M. B. Patil, IIT Bombay

メロメ メタメ メミメ メミ

- Start with  $D_3D_2D_1D_0 = 0000$ , I = 3.
- Set  $D[I] = 1$  (keep other bits unchanged).
- If  $V_o^{DAC} > V_A$  (i.e.,  $C = 0$ ), set  $D[I] = 0$ ; else, keep  $D[I] = 1$ .
- $-I \leftarrow I 1$ ; go to step 1.
- \* At the end of four steps, the digital output is given by  $D_3D_2D_1D_0$ . Example  $\rightarrow$  next slide.

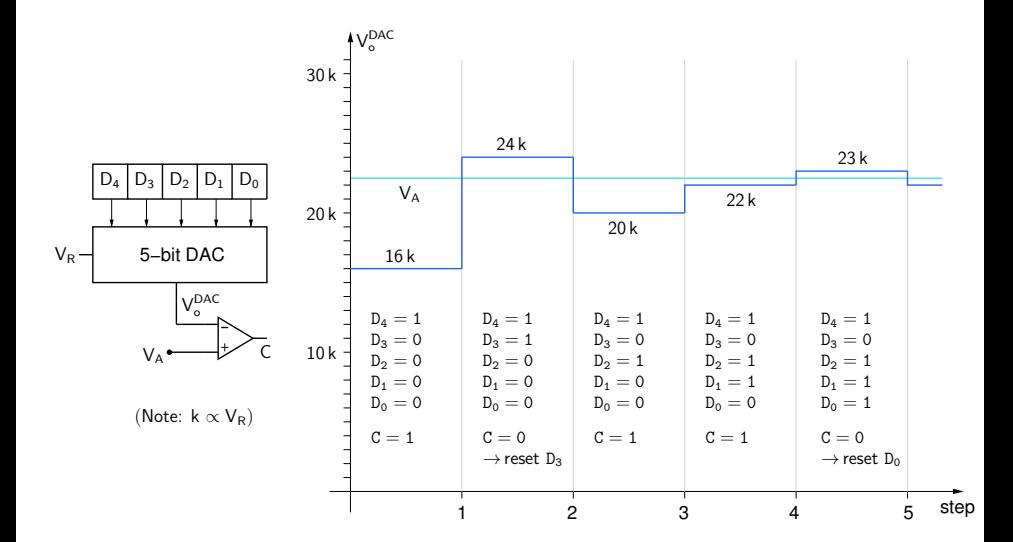

M. B. Patil, IIT Bombay

 $2Q$ 

イロメ イ母メ イヨメ イヨ

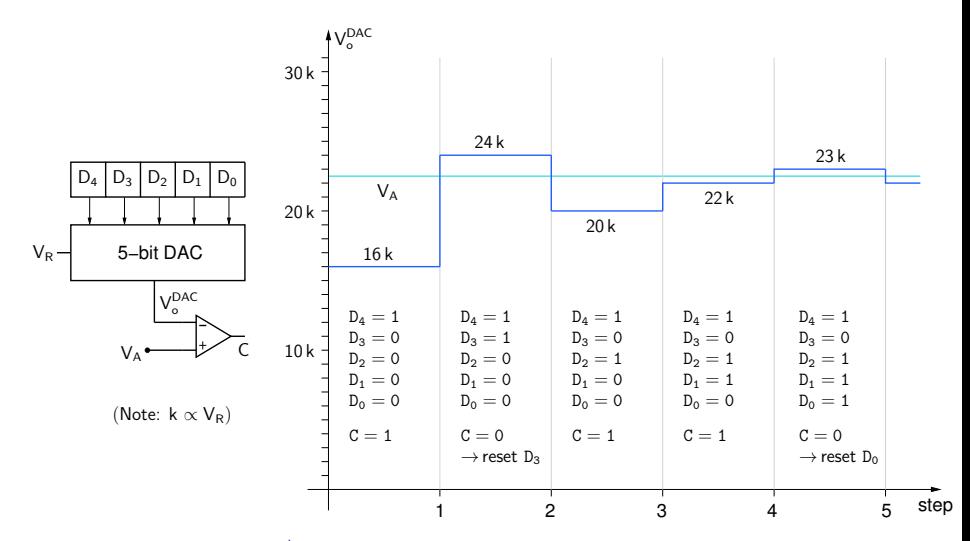

\* At the end of the  $5<sup>th</sup>$  step, we know that the input voltage corresponds to 10110.

 $2Q$ 

メロメ メタメ メミメ メミメ

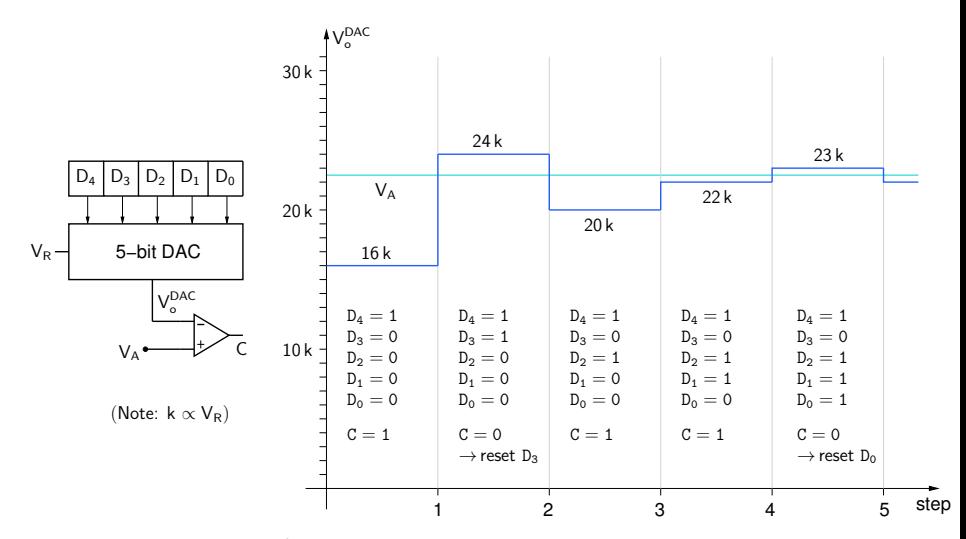

\* At the end of the  $5<sup>th</sup>$  step, we know that the input voltage corresponds to 10110.

\* For the digital representation to be accurate up to  $\pm \frac{1}{2}$  LSB, ΔV corresponding to  $\frac{1}{2}$  LSB is added to  $V_A$  (see [Taub]). メロメ メ都 メメ ミメ メモメ

M. B. Patil, IIT Bombay

 $QQ$ 

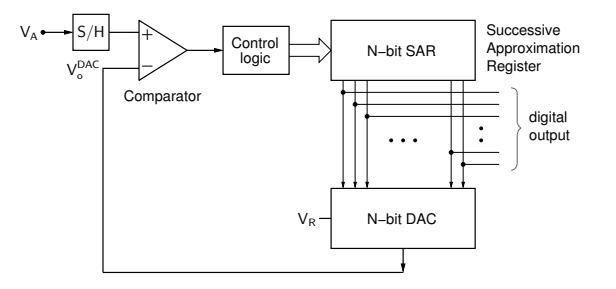

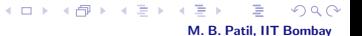

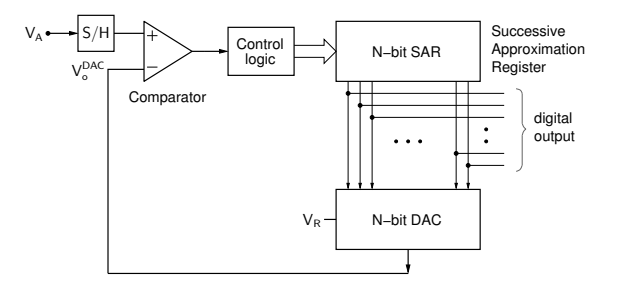

 $*$  Each step (setting SAR bits, comparison of  $V_A$  and  $V_o^{DAC}$ ) is performed in one clock cycle  $\rightarrow$  conversion time is N cycles, irrespective of the input voltage value  $V_A$ .

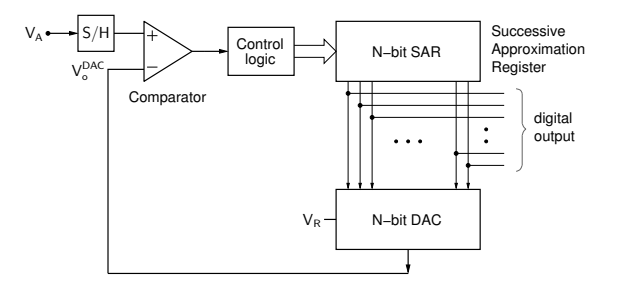

- $*$  Each step (setting SAR bits, comparison of  $V_A$  and  $V_o^{DAC}$ ) is performed in one clock cycle  $\rightarrow$  conversion time is N cycles, irrespective of the input voltage value  $V_A$ .
- \* S. A. ADCs with built-in or external S/H (sample-and-hold) are available for 8- to 16-bit resolution and conversion times of a few  $\mu$ sec to tens of  $\mu$ sec.

メロト メタト メミト メミト M. B. Patil, IIT Bombay

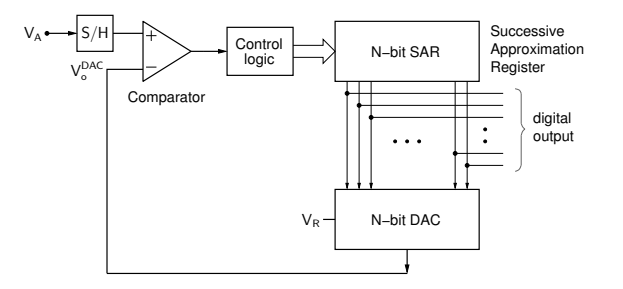

- $*$  Each step (setting SAR bits, comparison of  $V_A$  and  $V_o^{DAC}$ ) is performed in one clock cycle  $\rightarrow$  conversion time is N cycles, irrespective of the input voltage value  $V_A$ .
- \* S. A. ADCs with built-in or external S/H (sample-and-hold) are available for 8- to 16-bit resolution and conversion times of a few  $\mu$ sec to tens of  $\mu$ sec.

M. B. Patil, IIT Bombay

**K ロ ト K 倒 ト K ミ ト K** 

\* Useful for medium-speed applications such as speech transmission with PCM.

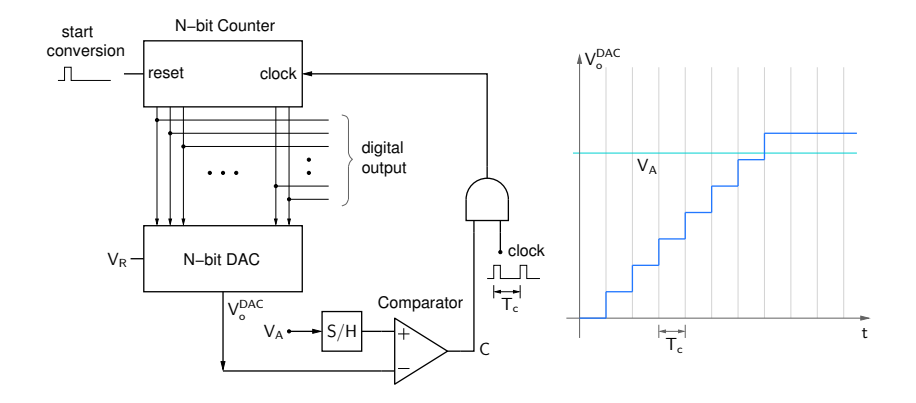

ŧ M. B. Patil, IIT Bombay

 $2Q$ 

メロメ メ御 メメ きょくきょ

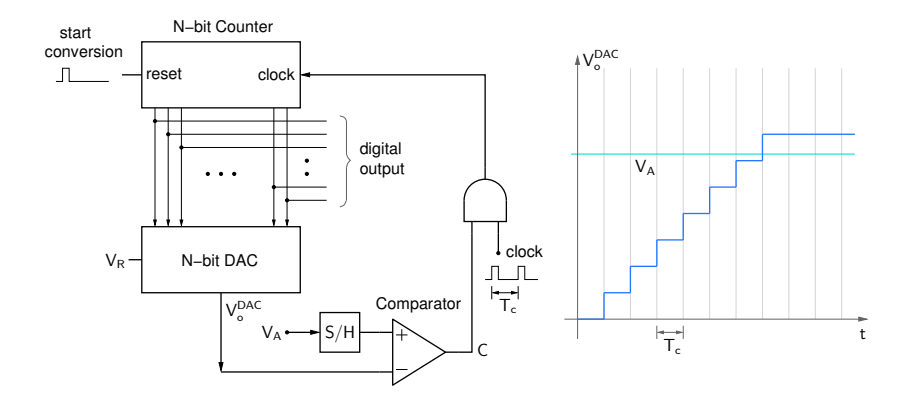

 $*$  The "start conversion" signal clears the counter; counting begins, and  $V_o^{DAC}$  increases with each clock cycle.

M. B. Patil, IIT Bombay

 $290$ 

メロメ メタメ メミメ メミ

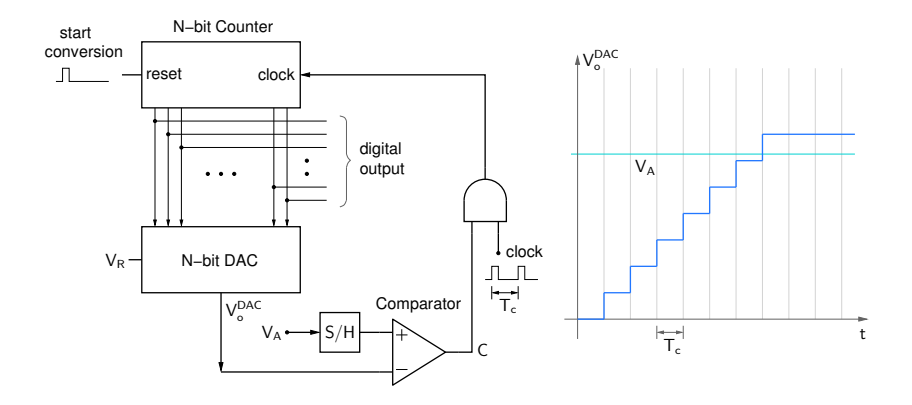

 $*$  The "start conversion" signal clears the counter; counting begins, and  $V_o^{DAC}$  increases with each clock cycle.

M. B. Patil, IIT Bombay

 $290$ 

メロト メタト メミト メミト

\* When  $V_o^{DAC}$  exceeds  $V_A$ , C becomes 0, and counting stops.

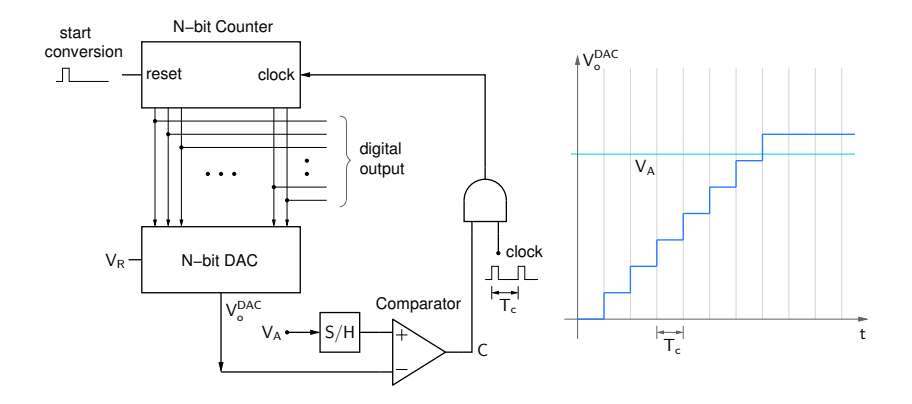

- $*$  The "start conversion" signal clears the counter; counting begins, and  $V_o^{DAC}$  increases with each clock cycle.
- \* When  $V_o^{DAC}$  exceeds  $V_A$ , C becomes 0, and counting stops.
- $*$  Simple scheme, but (a) conversion time depends on  $V_A$ , (b) slow (takes  $2^N$  clock cycles in the worst case)  $\rightarrow$  tracking ADC (next slide)

M. B. Patil, IIT Bombay

 $Q \cap$ 

メロメ メタメ メミメ メミメ

# Tracking ADC

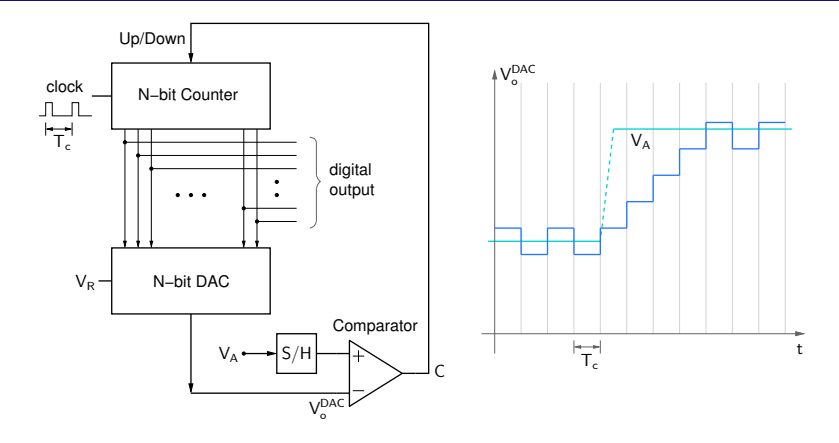

ă M. B. Patil, IIT Bombay

 $299$ 

.

 $\left\{ \begin{array}{ccc} 1 & 0 & 0 \\ 0 & 1 & 0 \end{array} \right.$
# Tracking ADC

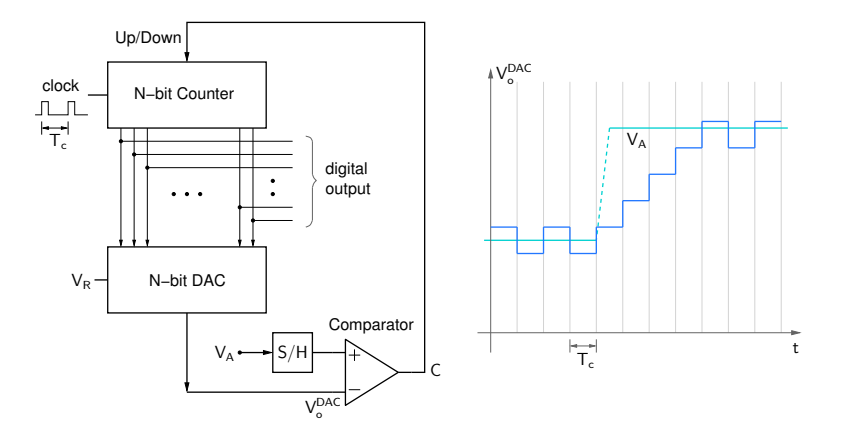

\* The counter counts up if  $V_o^{DAC} < V_A$ ; else, it counts down.

メロメ メタメ メミメ メミメ  $2Q$ M. B. Patil, IIT Bombay

## Tracking ADC

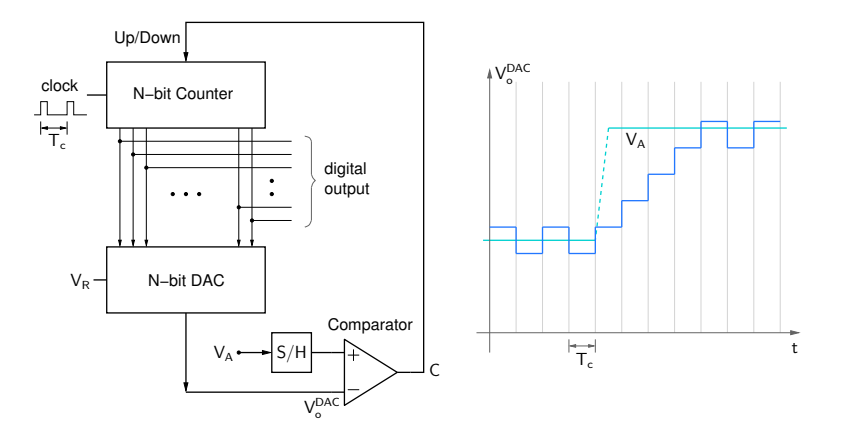

- \* The counter counts up if  $V_o^{DAC} < V_A$ ; else, it counts down.
- \* If  $V_A$  changes, the counter does not need to start from 000 $\cdots$ 0, so the conversion time is less than that required by a counting ADC.

M. B. Patil, IIT Bombay

 $\Omega$ 

メロメ メタメ メミメ メミメ

## Tracking ADC

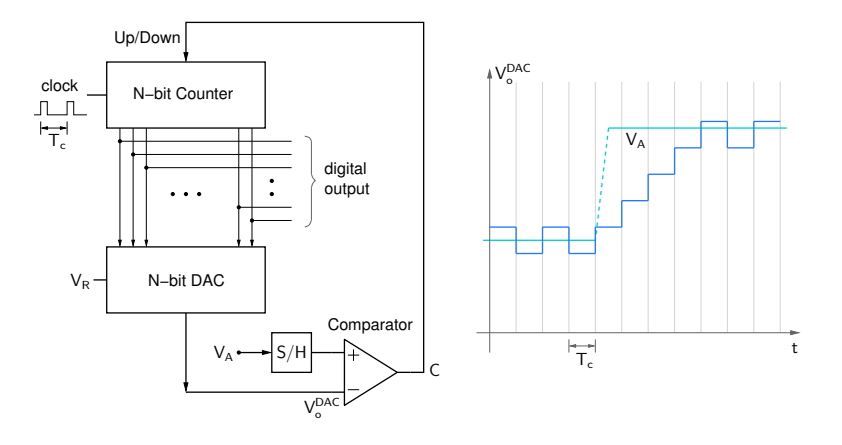

- \* The counter counts up if  $V_o^{DAC} < V_A$ ; else, it counts down.
- \* If  $V_A$  changes, the counter does not need to start from 000 $\cdots$ 0, so the conversion time is less than that required by a counting ADC.
- \* used in low-cost, low-speed applications, e.g., measuring output from a temperature sensor or a strain gauge

M. B. Patil, IIT Bombay

 $\Omega$ 

メロメ メ団 メメ きょく モト

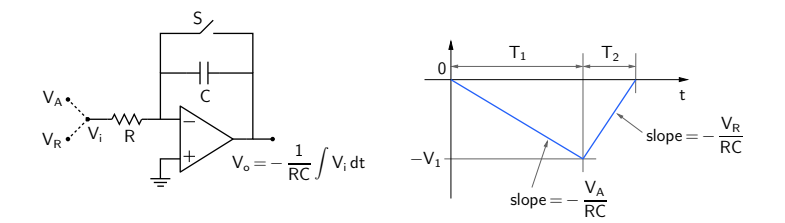

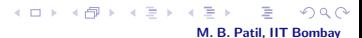

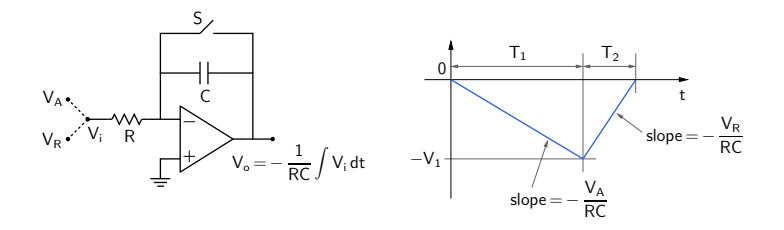

\*  $t = 0$ : reset integrator output  $V_o$  to 0 V by closing S momentarily.

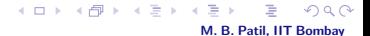

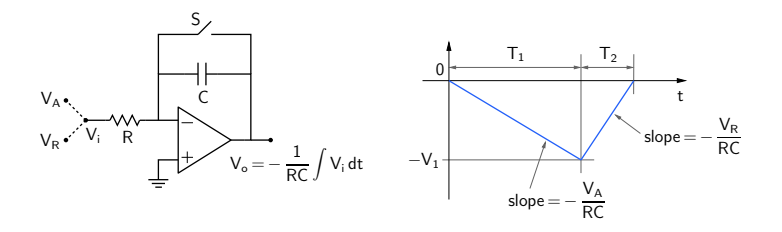

- \*  $t = 0$ : reset integrator output  $V_o$  to 0 V by closing S momentarily.
- \* Integrate  $V_A$  (voltage to be converted to digital format, assumed to be positive) for a fixed interval  $T_1$ .

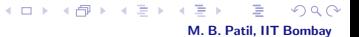

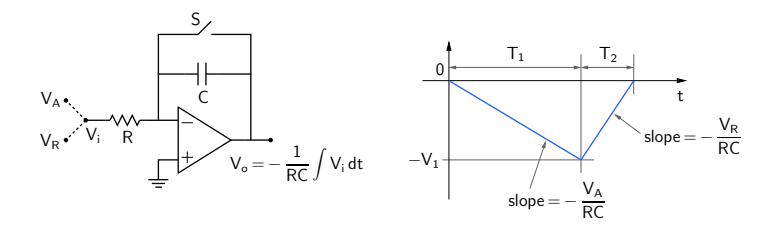

- \*  $t = 0$ : reset integrator output  $V_0$  to 0 V by closing S momentarily.
- \* Integrate  $V_A$  (voltage to be converted to digital format, assumed to be positive) for a fixed interval  $T_1$ .

M. B. Patil, IIT Bombay

メロト メ都 トメ ミト

\* At  $t = T_1$ , integrator output reaches  $-V_1 = -V_A \frac{T_1}{RC}$  $\frac{1}{RC}$ .

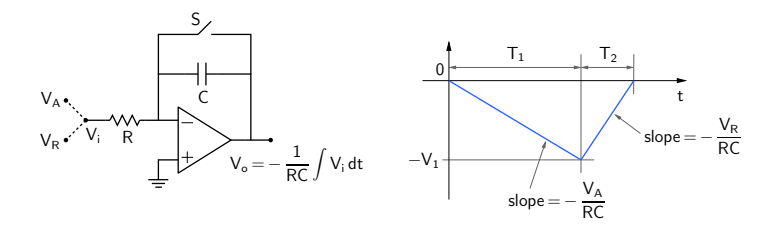

- \*  $t = 0$ : reset integrator output  $V_0$  to 0 V by closing S momentarily.
- \* Integrate  $V_A$  (voltage to be converted to digital format, assumed to be positive) for a fixed interval  $T_1$ .
- \* At  $t = T_1$ , integrator output reaches  $-V_1 = -V_A \frac{T_1}{RC}$  $\frac{1}{RC}$ .
- \* Now apply a reference voltage  $V_R$  (assumed to be negative, with  $|V_R| > V_A$ ), and integrate until  $V_o$  reaches 0 V.

メロメ メタメ メミメ M. B. Patil, IIT Bombay

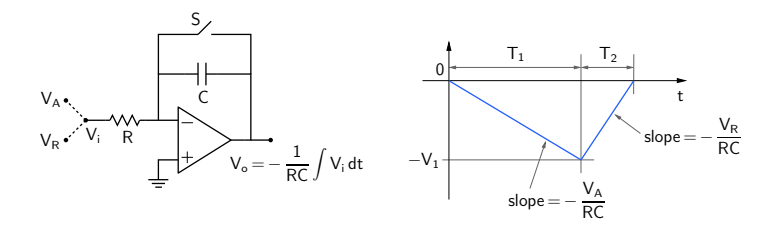

- \*  $t = 0$ : reset integrator output  $V_0$  to 0 V by closing S momentarily.
- \* Integrate  $V_A$  (voltage to be converted to digital format, assumed to be positive) for a fixed interval  $T_1$ .
- \* At  $t = T_1$ , integrator output reaches  $-V_1 = -V_A \frac{T_1}{RC}$  $\frac{1}{RC}$ .
- \* Now apply a reference voltage  $V_R$  (assumed to be negative, with  $|V_R| > V_A$ ), and integrate until  $V_o$  reaches 0 V.

M. B. Patil, IIT Bombay

メロメ メタメ メミメ

\* Since 
$$
V_1 = V_A \frac{T_1}{RC} = |V_R| \frac{T_2}{RC}
$$
, we have  $T_2 = T_1 \frac{V_A}{|V_R|} \rightarrow T_2$  gives a measure of  $V_A$ .

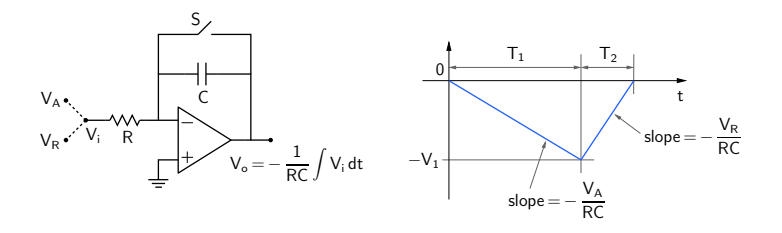

- \*  $t = 0$ : reset integrator output  $V<sub>o</sub>$  to 0 V by closing S momentarily.
- \* Integrate  $V_A$  (voltage to be converted to digital format, assumed to be positive) for a fixed interval  $T_1$ .
- \* At  $t = T_1$ , integrator output reaches  $-V_1 = -V_A \frac{T_1}{RC}$  $\frac{1}{RC}$ .
- \* Now apply a reference voltage  $V_R$  (assumed to be negative, with  $|V_R| > V_A$ ), and integrate until  $V_o$  reaches 0 V.
- \* Since  $V_1 = V_A \frac{T_1}{R}$  $\frac{T_1}{RC} = |V_R| \frac{T_2}{RC}$  $\displaystyle{\frac{\mathcal{T}_2}{RC}}$ , we have  $\displaystyle{\mathcal{T}_2=\mathcal{T}_1\ \frac{V_A}{|V_R|}}$  $\frac{X}{|V_R|} \rightarrow T_2$  gives a measure of  $V_A$ .
- \* In the dual-slope ADC, a counter output which is proportional to  $T_2$  provides the desired digital output.

M. B. Patil, IIT Bombay

メロト メ都 トメ 差 トメ 差)

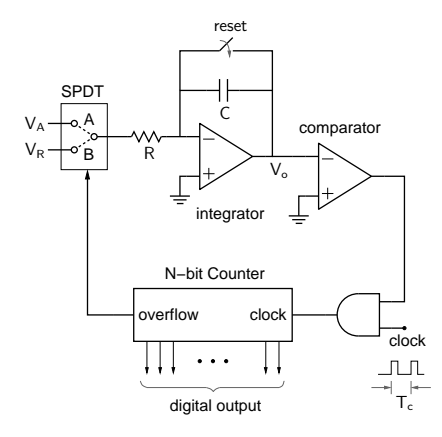

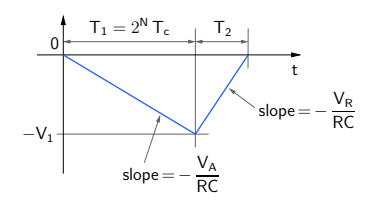

メロトメ 御 トメ ミトメ き b. Ė  $299$ M. B. Patil, IIT Bombay

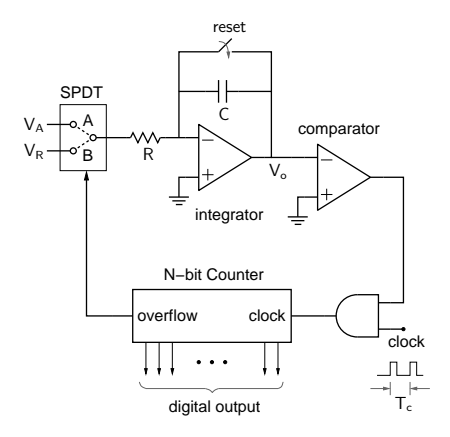

 $slope =$  $\mathsf{V}_\mathsf{A}$ RC  $slope =$  $\mathsf{V}_\mathsf{R}$ RC  $\overline{0}$  $T<sub>2</sub>$ t  $-\mathsf{V}_1$  $T_1 = 2^N T_c$ 

メロトメ 伊 トメ ミトメ 毛

M. B. Patil, IIT Bombay

 $2Q$ 

\* Start: counter reset to 000· · · 0, SPDT in position A.

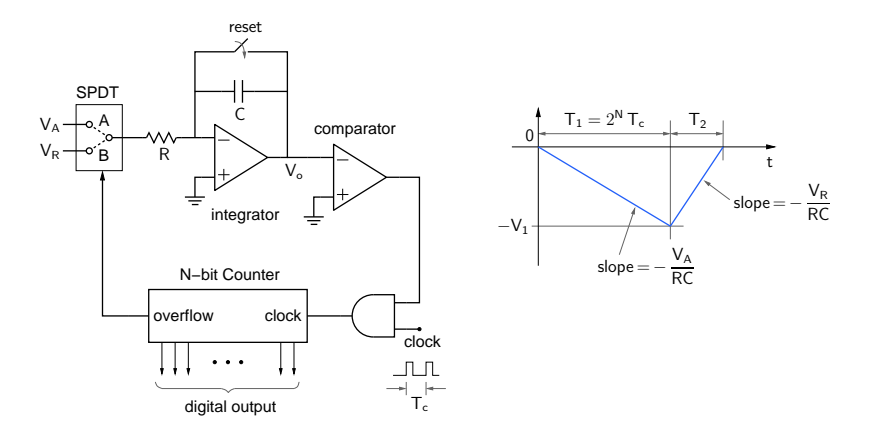

- \* Start: counter reset to 000· · · 0, SPDT in position A.
- **★** Counter counts up to 2<sup>N</sup> at which point the overflow flag becomes 1, and SPDT switches to position B →  $T_1 = 2^N T_c$  where  $T_c$  is the clock period.

M. B. Patil, IIT Bombay

 $\Omega$ 

メロメ メタメ メミメ メミ

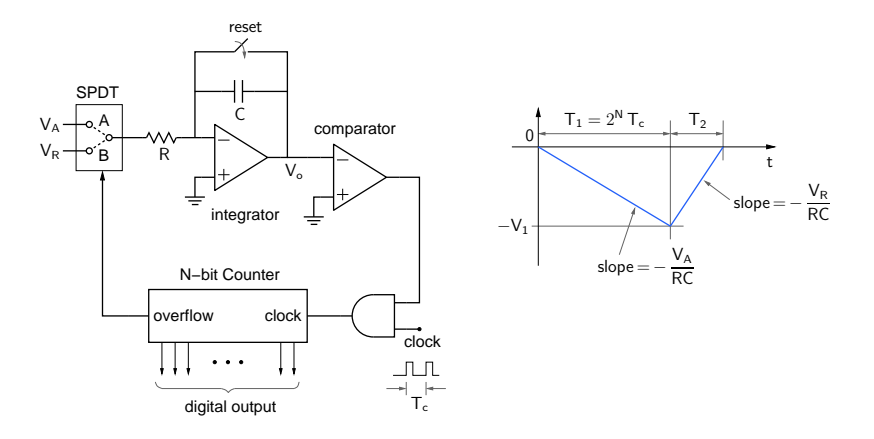

- \* Start: counter reset to 000· · · 0, SPDT in position A.
- **★** Counter counts up to 2<sup>N</sup> at which point the overflow flag becomes 1, and SPDT switches to position B →  $T_1 = 2^N T_c$  where  $T_c$  is the clock period.
- \* The counter starts counting again from  $000 \cdots 0$ , and stops counting when  $V_0$  crosses 0 V. The counter output gives  $T_2$  in binary format.

M. B. Patil, IIT Bombay

 $\Omega$ 

メロメ メタメ メミメ メミメ

- \* K. Gopalan, Introduction to Digital Microelectronic Circuits, Tata McGraw-Hill, New Delhi, 1978.
- \* H. Taub and D. Schilling, Digital Integrated Electronics, McGraw-Hill, 1977.

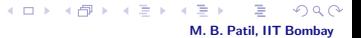